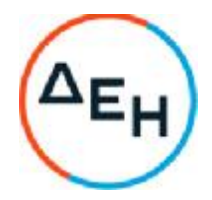

## Ημερομηνία: 22.04.2021

Αντικείμενο: Μίσθωση δύο (2) επιβατικών οχημάτων για τις ανάγκες της Διεύθυνσης του Λιγνιτικού Κέντρου Δυτικής Μακεδονίας

# **ΠΡΟΣΚΛΗΣΗ ΥΠΟΒΟΛΗΣ ΠΡΟΣΦΟΡΑΣ ΓΙΑ ΣΥΝΑΨΗ ΣΥΜΒΑΣΗΣ ΥΠΗΡΕΣΙΩΝ**

ΤΕΥΧΟΣ 1 ΑΠΟ 3

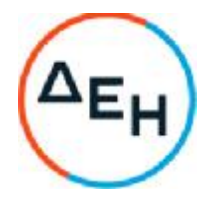

ΑΝΤΙΚΕΙΜΕΝΟ: Μίσθωση δύο (2) επιβατικών οχημάτων για τις ανάγκες της Διεύθυνσης του Λιγνιτικού Κέντρου Δυτικής Μακεδονίας

# **ΠΡΟΣΚΛΗΣΗ ΥΠΟΒΟΛΗΣ ΠΡΟΣΦΟΡΑΣ ΓΙΑ ΣΥΝΑΨΗ ΣΥΜΒΑΣΗΣ ΥΠΗΡΕΣΙΩΝ**

- 1. Η Δημόσια Επιχείρηση Ηλεκτρισμού Α.Ε. (εφεξής ΔΕΗ Α.Ε. ή ΔΕΗ ή Επιχείρηση), Χαλκοκονδύλη 30, Τ.Κ. 104 32, Αθήνα, προσκαλεί όλους τους ενδιαφερόμενους για την υποβολή προσφοράς σε κλειστό φάκελο, σύμφωνα με τους όρους του επισυναπτόμενου σχεδίου Σύμβασης για την ανάδειξη αναδόχου της παροχής υπηρεσίας «**Μίσθωση δύο** (2) **επιβατικών οχημάτων για τις ανάγκες της Διεύθυνσης του Λιγνιτικού Κέντρου Δυτικής Μακεδονίας**».
- 2. Η Παροχή Υπηρεσίας αφορά συγκεκριμένα τη μίσθωση από τη ΔΕΗ Α.Ε./Διεύθυνση Λιγνιτικού Κέντρου Δυτικής Μακεδονίας (ΔΛΚΔΜ) για την κάλυψη των αναγκών της, δύο (2) επιβατικών μεταχειρισμένων οχημάτων με τα παρακάτω τεχνικά χαρακτηριστικά:
	- Τύπου SUV καταλυτικά
	- Κατηγορία κυβισμού από 1.598cc και πάνω
	- Πέντε (5) θυρών
	- Πέντε (5) θέσεων
	- Έτος παλαιότητας από 2015 και εντεύθεν
	- Εuro 5 plus
	- Πετρελαιοκίνητα τουλάχιστον 120HP
	- Με δυνατότητα κίνησης και στους 4 τροχούς
	- Διάθεση συστήματος κλιματισμού και ηχοσυστήματος
	- Διάθεση κανονικού εφεδρικού τροχού ή ανάγκης
	- Διάθεση του απαιτούμενου από τον Κ.Ο.Κ. εξοπλισμό ασφαλείας (φαρμακείο, τρίγωνο, πυροσβεστήρα)
	- Χρώμα κατά προτίμηση ασημί, ανθρακί ή μπλέ σκούρο και όχι έντονο χρώμα
	- Η προσφερόμενη έκδοσή τους θα πρέπει να είναι η πλουσιότερη σε εξοπλισμό.

Η χρονική διάρκεια της μίσθωσης καθορίζεται στους δώδεκα (12) μήνες.

Στην παραπάνω μίσθωση περιλαμβάνονται οι δαπάνες λιπαντικών και συντήρησης των οχημάτων, οι φόροι, τα τέλη κυκλοφορίας, το ΚΤΕΟ, η ΚΕΚ, η Οδική Βοήθεια, η Ασφάλιση επιβατών (ΑΣΦΑΛΙΣΤΙΚΗ ΚΑΛΥΨΗ) και γενικά όλες οι νόμιμες επιβαρύνσεις που επιβάλλονται για κάθε όχημα. Ο Φ.Π.Α βαρύνει την Επιχείρηση (ΔΕΗ Α.Ε).

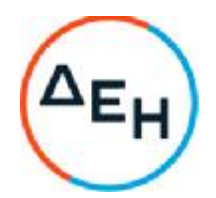

- 3. Ο συνολικός προϋπολογισμός, κατά την εκτίμηση της Επιχείρησης, ανέρχεται σε  $\epsilon$ 20.160,00€. συμπεριλαμβανομένων των δικαιωμάτων προαίρεσης που αναφέρονται στο σχέδιο Σύμβασης. Ο Προϋπολογισμός αυτός αποτελεί το ανώτατο όριο προσφοράς.
- 4. Οι διαγωνιζόμενοι πρέπει να υποβάλουν τις προσφορές τους, με έναν από τους παρακάτω τρόπους:
	- 4.1 στην Γραμματεία του ΤΣΕΥ της ΔΛΚΔΜ
	- 4.2 ταχυδρομικά μέσω εταιρειών διακίνησης εντύπων στη Γραμματεία του ΤΣΕΥ της ΔΛΚΔΜ με ευθύνη του προσφέροντος σε σχέση με το περιεχόμενο και το χρόνο άφιξης.

πριν από την καθοριζόμενη στην παράγραφο 5 καταληκτική προθεσμία υποβολής των προσφορών.

Αυτές οι προσφορές θα ληφθούν υπόψη μόνον εφόσον παραδοθούν σφραγισμένες στο πρωτόκολλο της παραπάνω Υπηρεσίας όχι αργότερα από την 21.04.2021 ημέρα Τετάρτη και ώρα μέχρι 15:00 μμ (καταληκτική προθεσμία υποβολής των προσφορών )

Η αποσφράγιση των προσφορών θα γίνει στο Αίθουσα Β-17 του Ισογείου του Νέου Διοικητηρίου του ΛΚΔΜ, 23<sup>ο</sup> χλμ. Παλαιάς Εθνικής Οδού Κοζάνης – Πτολεμαΐδας, στις 22.04.2021, ημέρα Πέμπτη και ώρα 10.00 π.μ. από την αρμόδια Επιτροπή που θα συστήσει η Επιχείρηση, ενώπιον εκπροσώπων των προσφερόντων, εφόσον το επιθυμούν.

- 5. Στο Διαγωνισμό θα μπορούν να συμμετάσχουν όλοι οι ενδιαφερόμενοι οικονομικοί φορείς (φυσικά ή νομικά πρόσωπα ή συμπράξεις/ενώσεις αυτών), οι οποίοι είναι εγκατεστημένοι σε οποιαδήποτε χώρα και είναι εγγεγραμμένοι στα οικεία επαγγελματικά ή εμπορικά μητρώα που τηρούνται στην Ελλάδα ή στη χώρα εγκατάστασής τους, για επαγγελματική δραστηριότητα σχετική με το αντικείμενο της σύμβασης, ήτοι υπηρεσίες ενοικίασης αυτοκινήτων.
- 6. Οι προσφέροντες δεσμεύονται με την προσφορά τους για χρονικό διάστημα δύο (2) μηνών. Η άρση ισχύος της προσφοράς πριν τη λήξη της παρέχει στην Επιχείρηση το δικαίωμα αποκλεισμού του οικονομικού φορέα από μελλοντικές διαδικασίες παροχής υπηρεσιών.
- 7. Κάθε Προσφέρων οφείλει να υποβάλει την προσφορά του μέσα σε κλειστό φάκελο, που ονομάζεται "ΦΑΚΕΛΟΣ ΠΡΟΣΦΟΡΑΣ", στο έξω μέρος του οποίου θα αναγράφεται ο τίτλος και στο πάνω μέρος αριστερά η επωνυμία του Προσφέροντος, η επαγγελματική του διεύθυνση και, εφόσον απαιτείται, το όνομα και τηλέφωνο του Αντικλήτου του.

Στο φάκελο της προσφοράς θα περιλαμβάνονται:

- 7.1 Η οικονομική προσφορά, σύμφωνα με το επισυναπτόμενα στην παρούσα υπόδειγμα.
- 7.2 Η δήλωση νομιμοποίησης του προσφέροντος, σύμφωνα με το επισυναπτόμενο στην παρούσα υπόδειγμα.

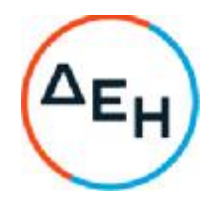

- 7.3 Φωτοαντίγραφα των αδειών κυκλοφορίας των οποίων προσφέρει ο διαγωνιζόμενος.
- 7.4 Συμπληρωμένο τον Πίνακα Τεχνικών Χαρακτηριστικών των προσφερόμενων οχημάτων
- 7.5 Φωτοαντίγραφο της άδειας λειτουργίας της Επιχείρησης ή Βεβαίωση από την αρμόδια ΔOY για το είδος της επαγγελματικής δραστηριότητας.
- 7.6 Η Δήλωση συνυπευθυνότητας σε περίπτωση υποβολής προσφοράς από σύμπραξη/ένωση οικονομικών φορέων.

Προσφορά που δεν περιέχει τα παραπάνω έγγραφα θα απορρίπτεται.

- 8. Κριτήριο ανάθεσης της σύμβασης αποτελεί η πλέον συμφέρουσα από οικονομικής άποψης προσφορά, η οποία προσδιορίζεται βάσει της τιμής. Το σ΄συτημα προσφοράς στο διαγωνισμό είναι της ελεύθερης συμπλήρωσης ανοικτού Τιμολογίου.
- 9. Οι προσφέροντες υποβάλλουν την προσφορά τους συμπληρώνοντας τα ασυμπλήρωτα έντυπα "Τιμολόγιο Προσφοράς» και «Προμέτρηση - Προϋπολογισμός προσφοράς» με την αντίστοιχη προσφερόμενη τιμή και τη δαπάνη για την εκτέλεση της αναφερόμενης Παροχής Υπηρεσίας.

 Το "Τιμολόγιο Προσφοράς" αποτελεί το κύριο έγγραφο της προσφοράς του Διαγωνιζόμενου και η τιμή μονάδας που προσφέρεται με αυτό πρέπει να συμπληρωθεί ολογράφως και αριθμητικώς. Αν υπάρχει ασυμφωνία μεταξύ της ολόγραφης και αριθμητικής τιμής, υπερισχύει η ολόγραφη.

Η τιμή μονάδας που προσφέρει ο κάθε Διαγωνιζόμενος στο "Τιμολόγιο Προσφοράς" περιλαμβάνει οπωσδήποτε και τα γενικά έξοδα, το όφελος και λοιπές επιβαρύνσεις του Διαγωνιζόμενου, αλλά δεν περιλαμβάνει τον ΦΠΑ.

Σε περίπτωση που η τιμή στην "Προμέτρηση - προϋπολογισμός προσφοράς" είναι διαφορετική από εκείνη που έχει αναγραφεί στο "Τιμολόγιο Προσφοράς", ή σε περίπτωση λογιστικού σφάλματος στην "Προμέτρηση - προϋπολογισμός προσφοράς", η σχετική εγγραφή θα διορθώνεται από την επιτροπή Διαγωνισμού βάσει του "Τιμολόγιου Προσφοράς" και η προσφορά θα διαμορφωθεί σύμφωνα με τις διορθώσεις της επιτροπής Διαγωνισμού.

10. Μετά την αποσφράγιση των φακέλων προσφοράς, η αρμόδια Επιτροπή της Επιχείρησης αρχικά καθορίζει τη σειρά μειοδοσίας με βάση το κριτήριο ανάθεσης και ανακηρύσσει τον προσωρινό μειοδότη του διαγωνισμού.

Στη συνέχεια αξιολογεί τυπικά και τεχνικά τα στοιχεία της προσφοράς του μειοδότη. Σε περίπτωση που αυτή δεν γίνει δεκτή προβαίνει σε αξιολόγηση των αντίστοιχων στοιχείων του επόμενου κατά σειρά μειοδοσίας προσφέροντος κ.ο.κ.

Το αποτέλεσμα του διαγωνισμού, τίθεται υπόψη του αρμοδίου οργάνου της Επιχείρησης για τη λήψη απόφασης κατακύρωσης της σύμβασης, η οποία περιλαμβάνει και τυχόν βελτιώσεις της προσφοράς που γίνονται από το μειοδότη.

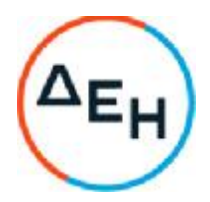

- 11. Τυχόν διαμαρτυρία οικονομικού φορέα σε οποιαδήποτε φάση της διαδικασίας, τίθεται υπόψη του αρμόδιου οργάνου της Επιχείρησης για τη σύναψη της Σύμβασης κατά τη φάση της ανάθεσής της.
- 12. Η παρούσα Διακήρυξη, διατίθενται ηλεκτρονικά μέσω της επίσημης ιστοσελίδας (site) της Επιχείρησης: [https://eprocurement.dei.gr–](https://eprocurement.dei.gr) 2021.801/ΛΚΔΜ, όπου και παρέχονται οι σχετικές με την παραλαβή τους οδηγίες.

Λιγνιτική Παραγωγή Διεύθυνση Λιγνιτικού Κέντρου Δυτικής Μακεδονίας

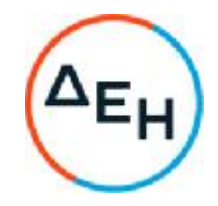

Αριθμός Διακήρυξης: 2021.801/ΛΚΔΜ Αριθμός SAP:

## Ημερομηνία: 22.04.2021

Αντικείμενο: Μίσθωση δύο (2) επιβατικών οχημάτων για τις ανάγκες της Διεύθυνσης του Λιγνιτικού Κέντρου Δυτικής Μακεδονίας

## **ΣΧΕΔΙΟ ΣΥΜΒΑΣΗΣ ΥΠΗΡΕΣΙΩΝ**

**ΤΕΥΧΟΣ** 2 **ΑΠΟ** 3

Λιγνιτική Παραγωγή Διεύθυνση Λιγνιτικού Κέντρου Δυτικής Μακεδονίας

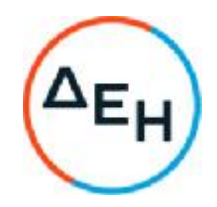

## **ΣΤΟΙΧΕΙΑ ΔΕΗ**

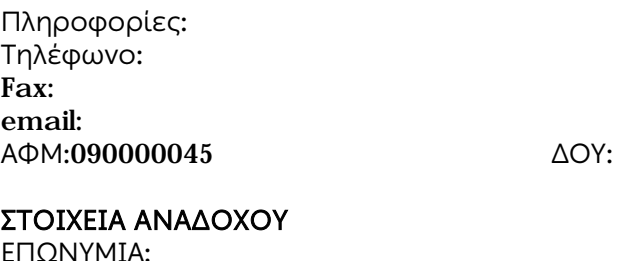

# ΕΠΩΝΥΜΙΑ:

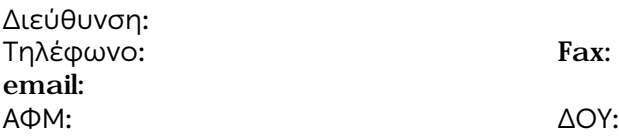

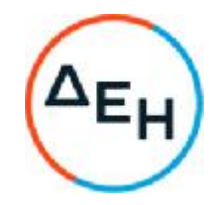

## **ΣΥΜΒΑΣΗ ΠΑΡΟΧΗΣ ΥΠΗΡΕΣΙΩΝ**

Στην ΔΕΗ Α.Ε./ΔΛΚΔΜ σήμερα την ………..… μεταξύ των συμβαλλομένων:

α) του πρώτου των συμβαλλομένων με την επωνυμία Δημόσια Επιχείρηση Ηλεκτρισμού Α.Ε., και διακριτικό τίτλο ΔΕΗ ΑΕ (εφεξής ΜΙΣΘΩΤΡΙΑ), που εδρεύει στην Αθήνα, οδός Χαλκοκονδύλη 30, Τ.Κ. 104 32, όπως εν προκειμένω νόμιμα εκπροσωπείται από τον Διευθυντή της ΔΛΚΔΜ κ. Αντώνιο Γ. Νίκου, ενεργών στο παρόν δυνάμει της υπ' αριθμόν έγκρισης ανάθεσης ...................................... και

β) του δεύτερου των συμβαλλομένων ...................................... (εφεξής ΕΚΜΙΣΘΩΤΡΙΑ), που εδρεύει ............................ και εκπροσωπείται νόμιμα, σε αυτήν την περίπτωση από ....................................,

συμφωνήθηκαν, συνομολογήθηκαν και έγιναν αμοιβαίως αποδεκτά, χωρίς καμία επιφύλαξη τα ακόλουθα.

#### 1. **Αντικείμενο**

Με τη σύμβαση αυτή η ΕΚΜΙΣΘΩΤΡΙΑ μισθώνει στη ΜΙΣΘΩΤΡΙΑ για την κάλυψη των αναγκών της, δύο (2) επιβατικά οχήματα τύπου SUV 4x4, 5 θέσεων, 5 θυρών για τις ανάγκες της Διεύθυνσης του ΛΚΔΜ.

Η υπηρεσία θα εκτελεστεί σύμφωνα με τους όρους της Σύμβασης, τις οδηγίες και υποδείξεις της Επιχείρησης και τα συνημμένα παραρτήματα της παρούσας Τιμολόγιο Προσφοράς, Προμέτρηση – Προϋπολογισμός Προσφοράς, Πίνακες Τεχνικών Χαρακτηριστικών Οχημάτων.

Αναλυτικά το συνολικό συμβατικό τίμημα για χρονική διάρκεια μίσθωσης δώδεκα (12) μηνών, η τιμή μονάδας της παρεχόμενης υπηρεσίας (€/μήνα) παρατίθενται στον παρακάτω Πίνακα.

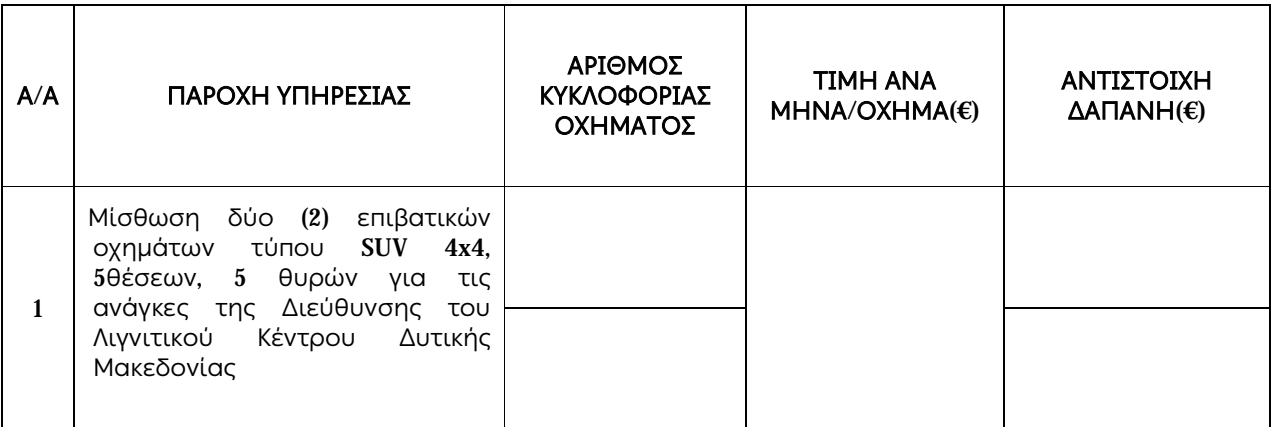

Είναι δυνατό η Επιχείρηση κατά την ανάθεση ή κατά τη διάρκεια εκτέλεσης της Σύμβασης να προβεί:

• στην αύξηση της αρχικής αξίας της σύμβασης μέχρι ποσοστού τριάντα τοις εκατό (30%) ή/και στη μείωσή της μέχρι ποσοστού τριάντα τοις εκατό (30%)

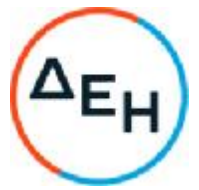

- Στη μείωση της χρονικής ισχύος της Σύμβασης μέχρι ποσοστού τριάντα τοις εκατό (30%)
- σε χρονική παράτασή της, μέχρι του χρονικού σημείου το οποίο σε καμία περίπτωση δεν θα ξεπερνά την ισόχρονη παράτασή της

Τα παραπάνω αναφερόμενα ενεργοποιούνται με γνώμονα πάντα τις λειτουργικές ανάγκες της Επιχείρησης, χωρίς να μεταβάλλεται η συνολική φύση της και γίνονται υποχρεωτικώς αποδεκτά από τον Ανάδοχο με τις ίδιες τιμές μονάδας και χωρίς αξίωση για πρόσθετη αποζημίωση.

## 2. **Τιμές**

Η τιμή μονάδας καθορίζεται σε ………€/μήνα και όχημα και είναι σταθερή χωρίς δεν υπόκειται σε αναθεώρηση.

Ρητώς συνομολογείται ότι, σε περίπτωση που με Κυβερνητική απόφαση, υπάρξει αύξηση των ασφαλίστρων ή των τελών κυκλοφορίας ή επιβληθούν άλλοι φόροι ή τέλη, που επηρεάζουν άμεσα το μηνιαίο μίσθωμα, το μίσθωμα θα αναπροσαρμοστεί.

Προκειμένου να γίνει η αναπροσαρμογή η ΕΚΜΙΣΘΩΤΡΙΑ θα πρέπει να προσκομίσει τα ανάλογα παραστατικά καθώς και σχετική επιστολή, με την οποία θα αποδεικνύεται ο τρόπος με τον οποίο επιβαρύνουν το μίσθωμα.

Στο συμβατικό τίμημα περιλαμβάνονται οι δαπάνες λιπαντικών και συντήρησης του οχήματος, οι Φόροι, τα Τέλη Κυκλοφορίας, το ΚΤΕΟ, η ΚΕΚ, η Οδική Βοήθεια, η Ασφάλιση επιβατών και Τρίτων και όλα όσα αναφέρονται στην παρ. 16 της παρούσης σύμβασης (ΑΣΦΑΛΙΣΤΙΚΕΣ ΚΑΛΥΨΕΙΣ). Ο Φ.Π.Α βαρύνει την Επιχείρηση (ΔΕΗ Α.Ε).

## 3. **Τρόπος και χρόνος παροχής υπηρεσιών**-**Εκπροσώπηση της Επιχείρησης**

## 3.1 **Τρόπος παρεχόμενων υπηρεσιών**

 Η ΜΙΣΘΩΤΡΙΑ, υποχρεούται να επανδρώνει τα οχήματα με οδηγούς που διαθέτουν τα νόμιμα προσόντα για την οδήγησή τους, να κάνει καλή και προσεκτική χρήση των εκμισθωμένων οχημάτων, σύμφωνα με τους όρους του παρόντος μισθωτηρίου συμβολαίου, και να φροντίζει για την κανονική τους συντήρηση, μεταφέρνοντας τα με δικές της δαπάνες σε εγκαταστάσεις, που θα υποδεικνύει η ΕΚΜΙΣΘΩΤΡΙΑ και θα βρίσκονται στην έδρα της Υπηρεσίας της Μισθώτριας που χρησιμοποιεί τα οχήματα. Επίσης η Μισθώτρια υποχρεούται να φροντίζει για την επισκευή ζημιών των οχημάτων, μόλις αυτές παρουσιασθούν, οι οποίες οφείλονται στη χρήση των οχημάτων.

Η ΜΙΣΘΩΤΡΙΑ υποχρεούται να προμηθεύεται η ίδια τα καύσιμα των εκμισθωμένων οχημάτων.

Σε περίπτωση ατυχήματος, η ΜΙΣΘΩΤΡΙΑ υποχρεούται αμέσως είτε το προκάλεσε με την υπαιτιότητά της είτε όχι, να υποβάλει προς την ΕΚΜΙΣΘΩΤΡΙΑ έγγραφη δήλωση, περιέχουσα όλα τα σχετικά με το ατύχημα στοιχεία.

Πρόστιμα για παραβάσεις του Κώδικα Οδικής Κυκλοφορίας, του Ποινικού Κώδικα ή άλλου Νόμου, βαρύνουν αποκλειστικά την ΜΙΣΘΩΤΡΙΑ και τους οδηγούς των εκμισθωμένων οχημάτων. Σε περίπτωση επιβολής προστίμου

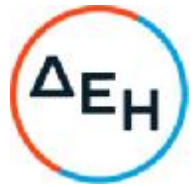

(συμπεριλαμβανομένων και τυχόν προσαυξήσεων) η ΜΙΣΘΩΤΡΙΑ υποχρεούται ανεπιφύλακτα στην άμεση πληρωμή τους, ανεξαρτήτως οποιασδήποτε αιτίας.

Τα εκμισθωμένα οχήματα απαγορεύεται να χρησιμοποιηθούν :

- για σκοπούς αντικείμενους στους Ελληνικούς Νόμους.
- για μεταφορά επιβατών ή αντικειμένων έναντι αμέσου ή εμμέσου αμοιβής.
- για την ώθηση ή ρυμούλκηση οχήματος.
- σε αγώνες αυτοκινήτου, συμπεριλαμβανομένων των διαγωνισμών ταχύτητας, αναγνωρίσεως ολικών ή ειδικών διαδρομών ράλι, δοκιμών ανθεκτικότητας και δοκιμών μέγιστης δυνατής ταχύτητας.
- από οποιονδήποτε που βρίσκεται κάτω από την επήρεια οινοπνεύματος ή ναρκωτικών.
- από οποιονδήποτε που στερείται ή του έχει αφαιρεθεί η άδεια οδήγησης.
- από οποιοδήποτε άλλο πρόσωπο που δεν ανήκει στο προσωπικό της ΜΙΣΘΩΤΡΙΑΣ εκτός εάν έχει συμφωνήσει εγγράφως η ΕΚΜΙΣΘΩΤΡΙΑ και με την προϋπόθεση ότι διαθέτει την απαιτούμενη άδεια οδήγησης σύμφωνα με τα καθοριζόμενα στο Άρθρο 16 του παρόντος.
- για ταξίδια εκτός Ελλάδος χωρίς τη ρητή γραπτή συγκατάθεση της ΕΚΜΙΣΘΩΤΡΙΑΣ.
- η παράβαση οποιασδήποτε διάταξης του παρόντος άρθρου καθιστά την ΜΙΣΘΩΤΡΙΑ υπεύθυνη να αποζημιώσει την ΕΚΜΙΣΘΩΤΡΙΑ για κάθε θετική ζημιά που θα υποστεί.

Η ΕΚΜIΣΘΩΤΡIΑ έχει την αποκλειστική και αδιαφιλονίκητη κυριότητα και νομή των οχημάτων καθ' όλη τη διάρκεια της μίσθωσης. Η ΜΙΣΘΩΤΡΙΑ περιορίζεται στην απλή χρήση και κατοχή των οχημάτων και υποχρεούται να μην προβαίνει ούτε να επιτρέπει σε τρίτους να προβούν σε ενέργειες που θα προσβάλλουν ή θέτουν σε κίνδυνο τα δικαιώματα της ΕΚΜΙΣΘΩΤΡΙΑΣ σχετικά με τα οχήματα και ειδικότερα να μην εκποιήσει, υπεκμισθώσει ή άλλως παραχωρήσει τη χρήση των οχημάτων, χωρίς την έγγραφη συγκατάθεση της ΕΚΜΙΣΘΩΤΡΙΑΣ.

Κάθε αναγκαία ή μη προσθήκη ή αλλαγή (επιτρεπόμενη όμως από τον Κατασκευαστή) ή κάθε ανταλλακτικό ή εξάρτημα που προστίθεται ή προσαρτάται στα εκμισθωμένα οχήματα από την ΜΙΣΘΩΤΡΙΑ (αδιάφορα αν γίνεται με την συναίνεση της ΕΚΜΙΣΘΩΤΡΙΑΣ ή χωρίς αυτή) θεωρείται αναπόσπαστο τμήμα των οχημάτων και περιέχεται στην κυριότητα της ΕΚΜΙΣΘΩΤΡΙΑΣ, αποδίδεται δε μαζί με τα οχήματα στην ΕΚΜΙΣΘΩΤΡΙΑ κατά την λήξη της παρούσης μισθώσεως.

Εξαίρεση αποτελούν η τοποθέτηση συσκευής ασυρμάτου και φάρου – σειρήνας οροφής τοποθετημένων επί σχάρας.

## 3.2 **Χρόνος παροχής υπηρεσίας**

Η χρονική διάρκεια της σύμβασης ορίζεται σε δώδεκα (12) μήνες.

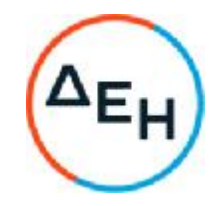

#### 3.3 **Παρακολούθηση** –**Έλεγχος της παροχής υπηρεσιών**

Αρμόδια Διεύθυνση για την παρακολούθηση και τον έλεγχο της τήρησης των όρων της παρούσας Σύμβασης σε όλα τα στάδια υλοποίησης αυτής από τον Ανάδοχο είναι η Διεύθυνση του Λιγνιτικού Κέντρου Δυτικής Μακεδονίας (ΔΛΚΔΜ).

Αναλυτικά τα στοιχεία της ως άνω Διεύθυνσης και του εκπροσώπου της Επιχείρησης, είναι τα ακόλουθα:

Διεύθυνση:

Ταχ. Δ/νση:

Ονοματεπώνυμο:

Τηλέφωνο: +30 ……

Φαξ: +30 ……

e-mail: ………….@dei.com.gr

## 4. **Εγγύηση Καλής Εκτέλεσης**

Ο Ανάδοχος ως Εγγύηση Καλής Εκτέλεσης κατέθεσε στην Επιχείρηση σήμερα, την Εγγυητική επιστολή αριθμός …...........… που εξέδωσε ………… για το ποσό των ....................... Ευρώ που αντιστοιχεί στο πέντε τοις εκατό (5%) του Συμβατικού Τιμήματος.

Οι παραπάνω εγγυήσεις παρέχονται με τη μορφή Εγγυητικών Επιστολών, οι οποίες εκδίδονται με δαπάνες του Προμηθευτή, σύμφωνα με αντίστοιχα υποδείγματα της Επιχείρησης, τους όρους, τις προϋποθέσεις και το ποσό που καθορίζονται στο Συμφωνητικό ή στους Ειδικούς Όρους της Σύμβασης και τα αναφερόμενα στις επόμενες παραγράφους.

Γίνεται δεκτή Εγγυητική Επιστολή Καλή Εκτέλεσης (ΕΕΚΕ), σύμφωνα με το επισυναπτόμενο υπόδειγμα της Επιχείρησης, η οποία να έχει εκδοθεί από πιστωτικά ή χρηματοδοτικά ιδρύματα ή ασφαλιστικές επιχειρήσεις κατά την έννοια των περιπτώσεων β και γ της παρ. 1 του άρθρου 14 του ν. 4364/2016 ή φορείς, της αποδοχής της ΔΕΗ, τις οποίες η Επιχείρηση δεν μπορεί να αρνηθεί αδικαιολόγητα, που λειτουργούν νόμιμα σε χώρα της ΕΕ, του ΕΟΧ ή σε τρίτες χώρες που έχουν υπογράψει και κυρώσει τη Συμφωνία περί Δημοσίων Συμβάσεων του Παγκόσμιου Οργανισμού Εμπορίου και έχουν σύμφωνα με τις ισχύουσες διατάξεις, αυτό το δικαίωμα.

Μπορεί επίσης να εκδίδεται από το Ταμείο Μηχανικών Εργοληπτών Δημοσίων Έργων (Τ.Μ.Ε.Δ.Ε.) ή να παρέχεται με γραμμάτιο του Ταμείου Παρακαταθηκών και Δανείων με παρακατάθεση σε αυτό του αντίστοιχου χρηματικού ποσού.

Η Επιχείρηση, κατά την κρίση της, δικαιούται να κηρύξει καταπεσούσα την ΕΕΚΕ, μερικά ή ολικά, λόγω οποιασδήποτε απαίτησής της κατά του Αναδόχου, που απορρέει από τη Σύμβαση.

Αν δεν υπάρχει λόγος για την κατάπτωσή της, η Επιστολή αυτή επιστρέφεται στον εκδότη της, κατόπιν αιτήσεως του Αναδόχου, μετά από την πλήρη και ολοσχερή εκ

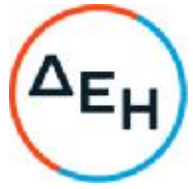

μέρους του τελευταίου εκπλήρωση όλων ανεξαιρέτως των συμβατικών υποχρεώσεών του και μετά από την οριστική εκκαθάριση των λογαριασμών.

# 6. **Οργάνωση** - **Έλεγχος Υπηρεσιών**

## 6.1 **Αλληλογραφία Αναδόχου με την Επιχείρηση**

Η αλληλογραφία του αντιπροσώπου του Αναδόχου διεξάγεται μέσω του ή μετά του Επιβλέποντα της Επιχείρησης. Η ΔΛΚΔΜ δύναται να επικοινωνεί σε ειδικές περιπτώσεις είτε απ' ευθείας μετά των κεντρικών γραφείων του Αναδόχου, είτε μετά του επί τόπου αντιπροσώπου του Αναδόχου.

Η σχετική προς την Υπηρεσία αλληλογραφία του Αναδόχου προς οποιαδήποτε Υπηρεσία της Επιχείρησης, Κεντρική ή Περιφερειακή, θα πρέπει απαραιτήτως να κοινοποιείται προς τη ΔΛΚΔΜ, τον ΚΔΥ, τον Κ.ΠΡΟΜ./ΤΣΕΥ και τον ΚΟΥ/ΤΟΠΣΕΥ.

#### 6.2 **Χρόνος**, **τρόπος και τόπος παράδοσης του οχήματος**

Τα εκμισθωμένα οχήματα θα παραδοθούν στην ΜΙΣΘΩΤΡΙΑ στις εγκαταστάσεις του Υποτομέα Μεταφορών της ΔΛΚΔΜ, στο 23<sup>ο</sup> χιλιόμετρο της παλιάς Εθνικής οδού Κοζάνης -Πτολεμαΐδας.

Mε την παράδοση των οχημάτων θα υπογραφεί μεταξύ των νόμιμων εκπροσώπων της εκμισθώτριας και της μισθώτριας Πρωτόκολλο Παράδοσης & Παραλαβής, σύμφωνα με το συνημμένο υπόδειγμα.

## 6.3 **Επίβλεψη παρεχόμενων υπηρεσιών**

Η παροχή των υπηρεσιών από την ΕΚΜΙΣΘΩΤΡΙΑ θα υπόκειται στο συνεχή γενικό έλεγχο της Επιχείρησης ή άλλων προσώπων που έχουν ορισθεί από την Επιχείρηση για το σκοπό αυτό.

Αρμόδια Διεύθυνση της ΔΕΗ για την παρακολούθηση και τον έλεγχο της τήρησης των όρων της παρούσας Σύμβασης σε όλα τα στάδια υλοποίησης αυτής από τον Ανάδοχο είναι η Διεύθυνση του Λιγνιτικού Κέντρου Δυτικής Μακεδονίας (ΔΛΚΔΜ).

Η διοίκηση, η παρακολούθηση και ο έλεγχος των υπηρεσιών ασκούνται από την Επιχείρηση μέσω της Επιβλέπουσας Υπηρεσίας που είναι ο Κλάδος Διοικητικής Υποστήριξης (ΚΔΥ) της ΔΛΚΔΜ.

Η Επιβλέπουσα Υπηρεσία για να διευκολυνθεί στην άσκηση των καθηκόντων της, ορίζει αρμόδιο Επιβλέποντα και αναπληρωτή του, ο οποίος αναλαμβάνει την καθημερινή παρακολούθηση τήρησης των όρων της Σύμβασης και έρχεται σε απ' ευθείας επικοινωνία με τον εκπρόσωπο της Εκμισθώτριας για τρέχοντα θέματα εκτέλεσης της Υπηρεσίας.

Η Επιχείρηση, αν από τον έλεγχο, που ασκεί σύμφωνα με το άρθρο αυτό, θεωρήσει αιτιολογημένα ότι η υπηρεσία που παρέχει ο Ανάδοχος δεν είναι επαρκής ή κατάλληλη ή δεν εκτελείται σύμφωνα με τα Πρότυπα, Κανονισμούς, Τεχνικές Προδιαγραφές και σχετικές οδηγίες, ώστε να εξασφαλίζονται η τέλεια, οικονομική, εμπρόθεσμη, ασφαλής και απόλυτα

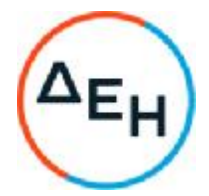

σύμφωνη με τους όρους της Σύμβασης παροχή υπηρεσιών, έχει το δικαίωμα να δίδει εντολές προς την Εκμισθώτρια και η Εκμισθώτρια υποχρεούται να συμμορφώνεται με τις εντολές αυτές, χωρίς να δικαιούται οποιαδήποτε πρόσθετη πληρωμή ή αύξηση των τιμών. Η άσκηση του ελέγχου από την Επιχείρηση με κανένα τρόπο δεν ελαττώνει την ευθύνη της Εκμισθώτριας.

## 7. **Τρόπος και χρόνος πληρωμής**

Για τη σύνταξη των πιστοποιήσεων, τις πληρωμές και τα απαιτούμενα δικαιολογητικά, ισχύουν τα ακόλουθα:

7.1 Οι πληρωμές θα γίνονται μόνο για τις πραγματικά παρασχεθείσες από την Εκμισθώτρια και πιστοποιηθείσες από τη ΔΕΗ υπηρεσίες.

Για την πληρωμή των παρασχεθεισών υπηρεσιών απαιτείται:

- 7.1.1 Εγκεκριμένη από την αρμόδια Υπηρεσία πιστοποίηση παροχής των υπηρεσιών, σύμφωνα με τους όρους της Σύμβασης.
- 7.1.2 Μετά την ως άνω πιστοποίηση η Εκμισθώτρια εκδίδει και προσκομίζει στη ΔΕΗ Τιμολόγιο, σύμφωνα με την ισχύουσα φορολογική νομοθεσία και εντός της προβλεπόμενης από αυτή προθεσμίας.
- 7.2 Έκαστο τιμολόγιο θα εκδίδεται στο όνομα της ΔΕΗ και μαζί με την αντίστοιχη πιστοποίηση θα υποβάλλονται από την Εκμισθώτρια στην αρμόδια Υπηρεσία με διαβιβαστική επιστολή, στην οποία θα αναφέρονται αναλυτικά τα επισυναπτόμενα έγγραφα.

Στο Τιμολόγιο ο Ανάδοχος αναγράφει υποχρεωτικά τους αριθμούς SAP της Σύμβασης και της Εντολής Αγοράς, όπως η τελευταία καταχωρήθηκε από την αρμόδια Επιβλέπουσα Υπηρεσία, στο μηχανογραφικό σύστημα της Επιχείρησης (SAP/ERP) και του έχει κοινοποιηθεί μέσω ηλεκτρονικού ταχυδρομείου. Σε κάθε περίπτωση θα πρέπει να υπάρχει ταύτιση των στοιχείων που αναγράφονται στην Εντολή Αγοράς και του αντίστοιχου Τιμολογίου και Πιστοποίησης.

Όσον αφορά την έκδοση του Τιμολογίου από τον εργολάβο, αυτή έπεται της Πιστοποίησης των εργασιών και μπορεί να εκδοθεί αυθημερόν με την ημερομηνία Πιστοποίησης και μέχρι την 15η του επόμενου μήνα. Για τιμολόγια που εκδίδονται με ημερομηνία έκδοσης την τελευταία ημέρα του μήνα πιστοποίησης η Επιχείρηση αποδέχεται την παραλαβή τους μέχρι την 3η του επόμενου μήνα.

7.3 Οι πληρωμές θα γίνονται την εξηκοστή 60 <sup>η</sup> ημέρα από την ημερομηνία έκδοσης του Τιμολογίου εφόσον το τιμολόγιο συνοδεύεται από την αντίστοιχη πιστοποίηση της πιο πάνω παραγράφου 7.1.1.

Σε περίπτωση που ο Ανάδοχος δεν τηρήσει τις ως άνω προθεσμίες και καθυστερεί στην προσκόμιση των δικαιολογητικών αυτών, η ως άνω προθεσμία παρατείνεται ισόχρονα με την καθυστέρηση.

Επιπρόσθετα παρέχεται η δυνατότητα (μόνο για τις συμβάσεις οι οποίες δεν έχουν εκχωρηθεί) να δοθεί στον Ανάδοχο ο αναλογών ΦΠΑ το αργότερο

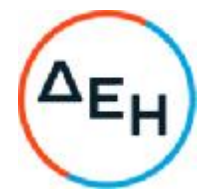

πέντε (5) ημέρες πριν από την υποχρέωση καταβολής του, εφόσον ο Ανάδοχος συμφωνήσει για παράταση της προθεσμίας πληρωμής του τιμήματος της τιμολογούμενης αξίας κατά τριάντα (30) ημέρες επιπλέον της αναφερόμενης πιο πάνω προθεσμίας.

Σε περίπτωση αργίας κατά την πιο πάνω οριζόμενη ημέρα πληρωμής, ως ημερομηνία εξόφλησης των τιμολογίων θα θεωρείται η αμέσως επομένη εργάσιμη ημέρα.

Η αμοιβή καταβάλλεται στον Ανάδοχο σε πλήρη και ολοσχερή εξόφλησή του, συμπεριλαμβανόμενων όλων των δαπανών στις οποίες προέβη σε σχέση με την εκτέλεση της παρούσας Σύμβασης.

## 8. **Τροποποίηση Σύμβασης κατά την εκτέλεσή της**

Η Επιχείρηση στο πλαίσιο της παρούσας Σύμβασης δικαιούται να τροποποιεί τη Σύμβαση στις παρακάτω περιπτώσεις:

- 1. Λόγω άσκησης δικαιωμάτων προαίρεσης (εφόσον προβλέπονται)
- 2.Λόγω εκτέλεσης συναφών υπηρεσιών που δεν είχαν προβλεφθεί στη σύμβαση και κρίνονται απαραίτητες για τη διασφάλιση της αρτιότητας και της λειτουργικότητάς του αντικειμένου της.

## 9. **Επιστροφή των οχημάτων**

Μετά τη λήξη της χρονικής διάρκειας της Σύμβασης (12 μισθωτικοί μήνες) ή καταγγελία της παρούσας, η ΜΙΣΘΩΤΡΙΑ υποχρεούται να επιστρέψει αμέσως στην ΕΚΜΙΣΘΩΤΡΙΑ τα οχήματα στον τόπο όπου αρχικώς παραδόθηκαν σε καλή κατάσταση, πλην των φθορών τους συνήθους χρήσεως.

Mε την παράδοση των οχημάτων συντάσσεται το Πρωτόκολλο Παράδοσης από αρμόδια τριμελή Επιτροπή που ορίζει η Προϊσταμένη Υπηρεσία της ΜΙΣΘΩΤΡΙΑΣ. Το Πρωτόκολλο Παράδοσης υπογράφεται σε δύο πρωτότυπα από τα μέλη της Επιτροπής και από τον εκπρόσωπο της ΕΚΜΙΣΘΩΤΡΙΑΣ, ο οποίος παίρνει το ένα.

Κατά την Παράδοση των οχημάτων θα προσκαλείται να παραβρίσκεται και ο εκπρόσωπος της ΕΚΜΙΣΘΩΤΡΙΑΣ με δαπάνες της. Σε περίπτωση που ο εκπρόσωπος της ΕΚΜΙΣΘΩΤΡΙΑΣ δεν παρίσταται στην Παράδοση των οχημάτων, όπως και στην περίπτωση που αρνηθεί την υπογραφή του Πρωτοκόλλου, το Πρωτόκολλο του κοινοποιείται επί αποδείξει.

Σε περίπτωση που ο εκπρόσωπος της ΕΚΜΙΣΘΩΤΡΙΑΣ υπογράψει το Πρωτόκολλο με επιφύλαξη δικαιούται να υποβάλλει τις αντιρρήσεις του εντός ανατρεπτικής προθεσμίας τριάντα (30) ημερών από την υπογραφή του Πρωτοκόλλου ή από την κοινοποίησή του, άλλως θεωρείται ότι το αποδέχεται ανεπιφύλακτα.

Η Παράδοση θεωρείται ότι έχει συντελεστεί με την έγκριση του Πρωτοκόλλου από την Προϊσταμένη Υπηρεσία του ΛΚΔΜ. Η προθεσμία έγκρισης του Πρωτοκόλλου Παράδοσης από την Προϊσταμένη Υπηρεσία είναι τριάντα (30) ημέρες από την υπογραφή του από τον εκπρόσωπο της ΕΚΜΙΣΘΩΤΡΙΑΣ χωρίς επιφύλαξη ή από την ημερομηνία που θα υποβάλει τις αντιρρήσεις του, εάν το υπογράψει με επιφύλαξη, εντός της ανατρεπτικής προθεσμίας των 30 ημερών.

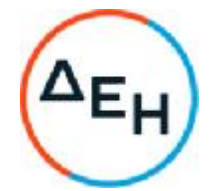

Eφόσον μετά το πέρας της Σύμβασης διαπιστωθεί ότι ο μέσος όρος των διανυθέντων χιλιομέτρων στο σύνολο των 12 μηνών υπερβαίνει τα 50.000 χιλιόμετρα κατά μέσο όρο ανά όχημα, τότε η ΜΙΣΘΩΤΡΙΑ είναι υποχρεωμένη να καταβάλει στην ΕΚΜΙΣΘΩΤΡΙΑ για κάθε επιπλέον χιλιόμετρο πρόσθετη αποζημίωση 0,30€/χλμ.

Σε περίπτωση που λείπουν εξαρτήματα ή ανταλλακτικά από κάποιο όχημα κατά την επιστροφή τους στην ΕΚΜΙΣΘΩΤΡΙΑ ή το όχημα έχει υποστεί φθορές πέραν της συνήθους χρήσεως, η ΜΙΣΘΩΤΡΙΑ υποχρεούται να καταβάλει στην ΕΚΜΙΣΘΩΤΡΙΑ το κόστος αντικαταστάσεως ή επισκευής αυτού κατά περίπτωση και ειδικά στην περίπτωση φθοράς της ταπετσαρίας και γενικότερα του εσωτερικού και των καθισμάτων του οχήματος.

Οι επιβαρύνσεις της ΜΙΣΘΩΤΡΙΑΣ των παραπάνω παραγράφων θα καταγράφονται στο Πρωτόκολλο Παράδοσης και τα αντίστοιχα ποσά θα καταβληθούν στην ΕΚΜΙΣΘΩΤΡΙΑ με ξεχωριστή Πιστοποίηση που θα ονομάζεται Πιστοποίηση Διαφορών.

## 10. **Ευθύνες Εκμισθώτριας**

Η ΕΚΜΙΣΘΩΤΡΙΑ, υποχρεούται να συντηρεί κανονικά τα εκμισθωμένα οχήματα και να επισκευάζει κάθε μηχανική ή ηλεκτρική βλάβη ή βλάβη του αμαξώματος, ανεξάρτητα από την αιτία που την προκάλεσε. Οι επισκευές, θα γίνονται αποκλειστικά και μόνο σε εγκαταστάσεις (συνεργεία), που ρητώς θα υποδεικνύει η ΕΚΜΙΣΘΩΤΡΙΑ και θα βρίσκονται υποχρεωτικά στην Περιφερειακή Ενότητα Κοζάνης στην οποία ανήκει η έδρα της Διεύθυνσης του ΛΚΔΜ, που χρησιμοποιεί τα εκμισθωμένα οχήματα.

Σε περίπτωση που αυτό είναι αδύνατο, οι επισκευές μπορούν να γίνουν σε άλλο συνεργείο κατόπιν ρητής εγκρίσεως της ΕΚΜΙΣΘΩΤΡΙΑΣ, τα δε τιμολόγια εργασιών, σε κάθε περίπτωση, θα εκδίδονται στο όνομα της ΕΚΜΙΣΘΩΤΡΙΑΣ.

Η ΕΚΜIΣΘΩΤΡIΑ αναλαμβάνει την υποχρέωση να αντικαθιστά τα ελαστικά με δική της επιβάρυνση **κάθε** 40.000 **χλμ ή και νωρίτερα**, σε περιπτώσεις που έχει διαπιστωθεί φθορά από τη χρήση.

Σε περίπτωση βλάβης του αμαξώματος ή των μηχανικών μερών ή ατυχήματος από οποιαδήποτε αιτία στο εκμισθωμένο όχημα και ανεξάρτητα οπό την υπαιτιότητα, η ΕΚΜΙΣΘΩΤΡΙΑ υποχρεούται να αντικαταστήσει το όχημα, με άλλο, μέχρις ότου το πρώτο επισκευαστεί, **εντός** 48 **ωρών** από την αναγγελία της ακινητοποίησης.

Στη διάρκεια της **θερινής περιόδου** (1 Ιουλίου έως 15 Σεπτεμβρίου) αντικατάσταση μπορεί να γίνεται αντιστοίχως **εντός** 4 **ημερών**.

Η παράδοση του οχήματος σύμφωνα με τα παραπάνω θα γίνεται στην έδρα της Υπηρεσίας της ΜΙΣΘΩΤΡΙΑΣ, που χρησιμοποιεί το προς προσωρινή αντικατάσταση όχημα.

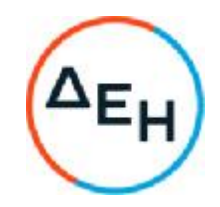

## 11. **Υποκατάσταση** - **Εκχώρηση**

Η Εκμισθώτρια δεν μπορεί να υποκατασταθεί από άλλον στην εκτέλεση των υποχρεώσεών της που απορρέουν από αυτή τη Σύμβαση, ούτε να εκχωρήσει σε οποιοδήποτε τρίτο πρόσωπο τα οποιασδήποτε φύσεως δικαιώματά του από αυτήν, χωρίς να έχει για αυτό ειδική γραπτή συναίνεση της Επιχείρησης.

## 12. **Ανωτέρα Βία**

Περιπτώσεις ανωτέρας βίας θεωρούνται όλα τα περιστατικά που ξεφεύγουν από τον έλεγχο της Εκμισθώτριας και που θα ήταν αναπότρεπτα όποιες προσπάθειες κι αν έκανε. Περιστατικά ανωτέρας βίας υποπρομηθευτών και υπεργολάβων της Εκμισθώτριας δεν θεωρούνται περιστατικά ανωτέρας βίας για την Εκμισθώτρια.

Η Εκμισθώτρια έχει υποχρέωση να γνωστοποιεί με έγγραφό της στην Επιχείρηση αμέσως και πάντως, το αργότερο σε δέκα (10) μέρες από την εμφάνισή της, κάθε περίπτωση ανωτέρας βίας που είναι δυνατόν να επηρεάσει αυτή τη Σύμβαση, αλλιώς δεν θα έχει δικαίωμα να την επικαλεσθεί.

## 13. **Παράβαση Σύμβασης** - **Καταγγελία**

Σε κάθε περίπτωση παραβάσεως οποιουδήποτε όρου αυτής της Συμβάσεως, εκτός από τις περιπτώσεις υπαιτιότητας της Μισθώτριας, ανωτέρας βίας, η Μισθώτρια έχει το δικαίωμα να την καταγγείλει και η Εκμισθώτρια έχει υποχρέωση να αποζημιώσει την Μισθώτρια για κάθε θετική ζημία που της προκάλεσε με αυτή την παράβαση με την προϋπόθεση όμως ότι η Μισθώτρια θα αποδείξει ότι υπέστη τέτοιες θετικές ζημιές και ότι η συνολική επιβάρυνση δεν θα υπερβαίνει το πενήντα τοις εκατό (50%) της συνολικής αξίας της Συμβάσεως. Η αποζημίωση αυτή είναι ανεξάρτητη και επιπλέον της ποινικής ρήτρας για καθυστερημένη παράδοση των υπηρεσιών.

Σε αυτές τις περιπτώσεις η Μισθώτρια έχει ακόμη και το δικαίωμα να αξιώσει την εκτέλεση των συμβατικών υποχρεώσεων της Εκμισθώτριας ή με έγγραφη ανακοίνωσή της σε αυτήν να καταγγείλει τη Σύμβαση χωρίς υποχρέωση να αποζημιώσει την Εκμισθώτρια και χωρίς να τηρήσει οποιαδήποτε προθεσμία.

Η καταγγελία αυτής της Σύμβασης από την Μισθώτρια επιφέρει και την κατάπτωση της τυχόν Εγγύησης Καλής Εκτέλεσης, αλλά η Εκμισθώτρια έχει υποχρέωση να αποκαταστήσει κάθε θετική ζημιά της Μισθώτριας ανεξάρτητα από την κατάπτωση ή όχι αυτής της εγγυήσεως.

# 14. **Λύση Σύμβασης**

Η Μισθώτρια, κατά την κρίση της, δικαιούται σε οποιοδήποτε χρόνο κατά τη διάρκεια ισχύος της Σύμβασης, να αιτηθεί τη λύση αυτής ολικά ή μερικά, με την προϋπόθεση ότι θα ειδοποιήσει την Εκμισθώτρια, τουλάχιστον ένα (1) μήνα πριν από την ημερομηνία που καθορίζεται στην ειδοποίηση, ως ημερομηνία λύσης της.

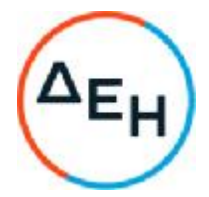

Στην περίπτωση αυτή, η Μισθώτρια θα καταβάλει στην Εκμισθώτρια τις δαπάνες στις οποίες η τελευταία υποβλήθηκε πράγματι κατά τη διάρκεια της εκτέλεσης της Σύμβασης και μέχρι της ημερομηνίας της λύσης, μετά από αφαίρεση του τιμήματος του αντικειμένου της Σύμβασης που ήδη παρέλαβε και πλήρωσε η Μισθώτρια.

Η Σύμβαση μπορεί να λυθεί αιτιολογημένα αζημίως και για τα δύο μέρη, κατόπιν έγγραφης συμφωνίας τους. Στην περίπτωση αυτή εφαρμόζονται τα προβλεπόμενα στην πιο πάνω παράγραφο.

## 15. **Επίλυση διαφορών**

Σε περίπτωση διαφωνίας των αντισυμβαλλομένων θα καταβάλλεται προσπάθεια επιλύσεως των διαφορών από εκπροσώπους τους. Αν αυτή η διαπραγμάτευση, που δεν είναι υποχρεωτική, δεν τελεσφορήσει, η επίλυση των διαφορών θα γίνει αποκλειστικά στα δικαστήρια των Αθηνών και σύμφωνα με την Ελληνική Νομοθεσία.

## 16.**Ασφαλιστικές καλύψεις**

 Η ΕΚΜΙΣΘΩΤΡΙΑ έχει την υποχρέωση χωρίς καμία επιφύλαξη τα οχήματά της να είναι ασφαλισμένα με μικτό τύπο ασφάλισης σ' όλη την διάρκεια της σύμβασης, σύμφωνα με την ισχύουσα Νομοθεσία για τις περιπτώσεις που αναφέρονται πιο κάτω:

 Θάνατο ή σωματικές βλάβες τρίτων προσώπων είτε επιβαίνουν είτε όχι στο μίσθιο όχημα (εξαιρείται ο οδηγός του μισθωμένου οχήματος) με το διαμορφούμενο με την εκάστοτε ισχύουσα Νομοθεσία ανώτατο όριο ασφάλισης.

 Κάλυψη του οδηγού για προσωπικό ατύχημα με το διαμορφούμενο με την εκάστοτε ισχύουσα Νομοθεσία ανώτατο όριο ασφάλισης.

 Υλικές ζημιές τρίτων προκαλούμενες σε πράγματα που δεν βρίσκονται μέσα ή επάνω στο μίσθιο με το διαμορφούμενο με την εκάστοτε ισχύουσα Νομοθεσία ανώτατο όριο ασφάλισης.

Αξία μισθίου οχήματος έναντι πυρκαγιάς ή κλοπής (μερικής -ολικής).

Υλικές ζημιές από σύγκρουση και πυρκαγιά του μισθωμένου οχήματος, **εκτός του ποσού απαλλαγής των** 150,00 €/**ανά όχημα** κατά την παράδοση με τη λήξη της Σύμβασης, με το οποίο επιβαρύνεται η ΜΙΣΘΩΤΡΙΑ.

Η πλήρης ασφαλιστική κάλυψη δεν απαλλάσσει την ΜΙΣΘΩΤΡΙΑ από την ευθύνη της για όλες τις ζημιές που προκλήθηκαν στο κάτω μέρος του μισθίου οχήματος συμπεριλαμβανομένων των ελαστικών, των καθρεπτών και της κεραίας. Η δήλωση ζημιών στην ασφαλιστική εταιρεία θα γίνεται συνολικά με την παράδοση του οχήματος.

Υλικές ζημιές από φυσικά φαινόμενα, τρομοκρατικές ή κακόβουλες ενέργειες ή θραύση κρυστάλλων.

Η ΜΙΣΘΩΤΡΙΑ επιπλέον συμφωνεί να υποστηρίζει τα συμφέροντα της ΕΚΜΙΣΘΩΤΡΙΑΣ και της ασφαλιστικής της εταιρείας, σε περίπτωση ατυχήματος

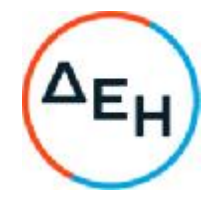

κατά την διάρκεια της μίσθωσης, ως εξής:

- α. Υποβάλλει αμέσως λεπτομερή αναφορά στο πλησιέστερο γραφείο της ΕΚΜΙΣΘΩΤΡΙΑΣ. και στη συνέχεια να προσκομίζει έγγραφη αναφορά το ταχύτερο δυνατό.
	- β. Ειδοποιεί αμέσως τις Αστυνομικές Αρχές για εξακρίβωση της υπαιτιότητας του τρίτου και την περίθαλψη τραυματιών.
	- γ. Παίρνει ονόματα και διευθύνσεις προσώπων και μαρτύρων που σχετίζονται με το ατύχημα.

Η ΜΙΣΘΩΤΡΙΑ και ο οδηγός του μισθωμένου οχήματος είναι υποχρεωμένοι να παίρνουν όλες τις δυνατές προφυλάξεις για την αποτροπή κλοπής του οχήματος.

Ο οδηγός του οχήματος θα πρέπει απαραιτήτως να είναι ηλικίας **τουλάχιστον είκοσι ενός** (21) **ετών** και να είναι κάτοχος αδείας οδηγήσεως που να έχει εκδοθεί πριν ένα (1) χρόνο τουλάχιστον

## 17. **Ισχύς Σύμβασης**

Η Σύμβαση τίθεται σε ισχύ από ------------------

Η παρούσα σύμβαση υπογράφεται σε δύο πρωτότυπα από τα οποία το ένα πήρε η Μισθώτρια και το άλλο η Εκμισθώτρια.

# **ΟΙ ΣΥΜΒΑΛΛΟΜΕΝΟΙ**

**ΓΙΑ ΤΟΝ ΑΝΑΔΟΧΟ ΓΙΑ ΤΗΝ ΕΠΙΧΕΙΡΗΣΗ**

## **Παραρτήματα Σχεδίου Σύμβασης**

- Έντυπα οικονομικής προσφοράς
- Πίνακες Τεχνικών χαρακτηριστικών οχημάτων
- Φωτοαντίγραφα των αδειών κυκλοφορίας

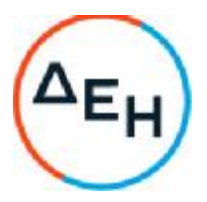

Ημερομηνία: 22.04.2021

 Αντικείμενο: Μίσθωση δύο (2) επιβατικών οχημάτων για τις ανάγκες της Διεύθυνσης του Λιγνιτικού Κέντρου Δυτικής Μακεδονίας

## **ΠΑΡΑΡΤΗΜΑ Ι ΣΧΕΔΙΟΥ ΣΥΜΒΑΣΗΣ**

# **ΕΝΤΥΠΑ ΟΙΚΟΝΟΜΙΚΗΣ ΠΡΟΣΦΟΡΑΣ**

Αριθμός Διακήρυξης: 2021.801/ΛΚΔΜ

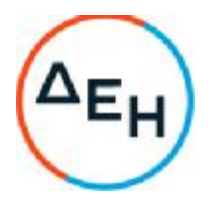

 Αντικείμενο: Μίσθωση δύο (2) επιβατικών οχημάτων για τις ανάγκες της Διεύθυνσης του Λιγνιτικού Κέντρου Δυτικής Μακεδονίας

# **ΤΙΜΟΛΟΓΙΟ ΥΠΗΡΕΣΙΑΣ**

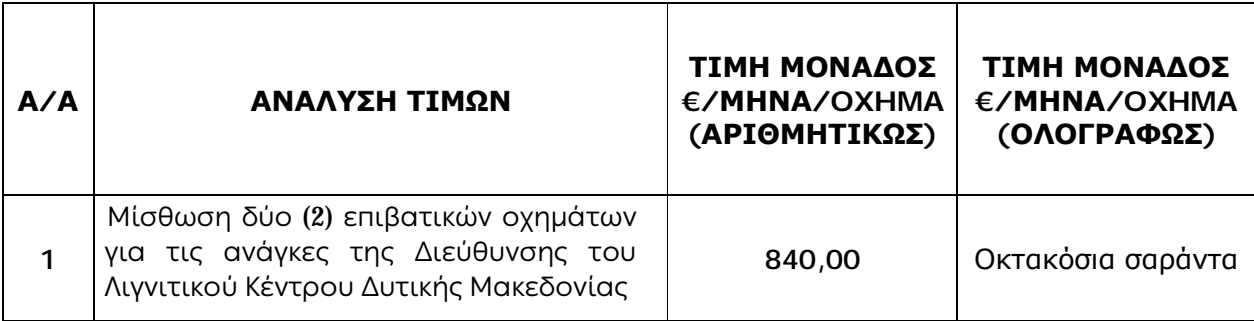

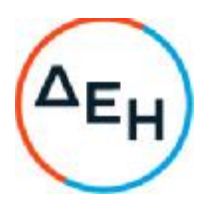

 Αντικείμενο: Μίσθωση δύο (2) επιβατικών οχημάτων για τις ανάγκες της Διεύθυνσης του Λιγνιτικού Κέντρου Δυτικής Μακεδονίας

## **ΠΡΟΜΕΤΡΗΣΗ – ΠΡΟΥΠΟΛΟΓΙΣΜΟΣ ΥΠΗΡΕΣΙΑΣ**

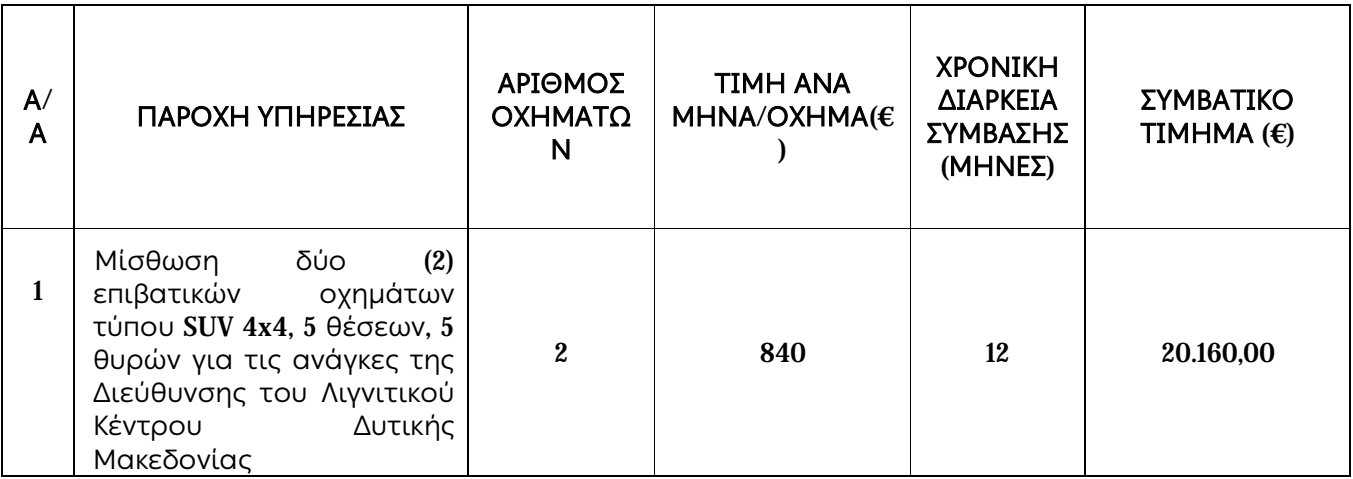

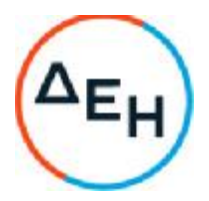

 Αντικείμενο: Μίσθωση δύο (2) επιβατικών οχημάτων για τις ανάγκες της Διεύθυνσης του Λιγνιτικού Κέντρου Δυτικής Μακεδονίας

# **ΤΙΜΟΛΟΓΙΟ ΠΡΟΣΦΟΡΑΣ**

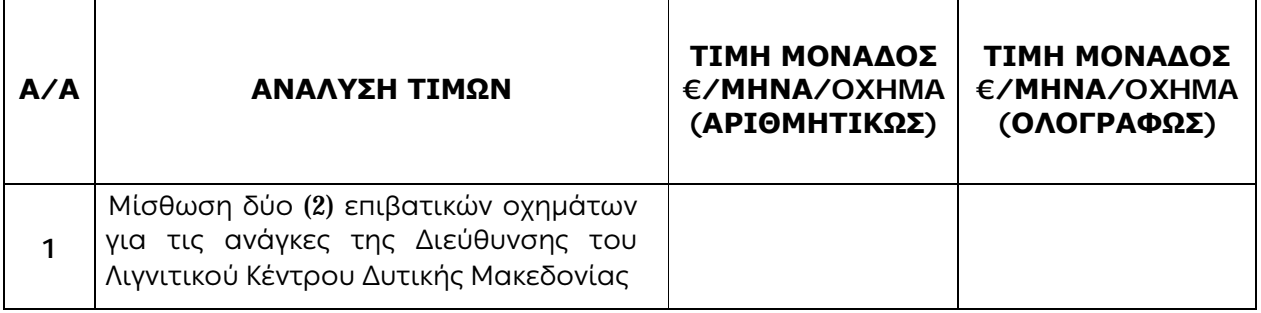

## **Ο ΠΡΟΣΦΕΡΩΝ**

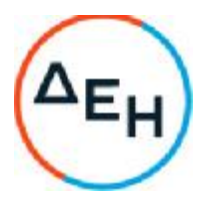

 Αντικείμενο: Μίσθωση δύο (2) επιβατικών οχημάτων για τις ανάγκες της Διεύθυνσης του Λιγνιτικού Κέντρου Δυτικής Μακεδονίας

## **ΠΡΟΜΕΤΡΗΣΗ – ΠΡΟΥΠΟΛΟΓΙΣΜΟΣ ΠΡΟΣΦΟΡΑΣ**

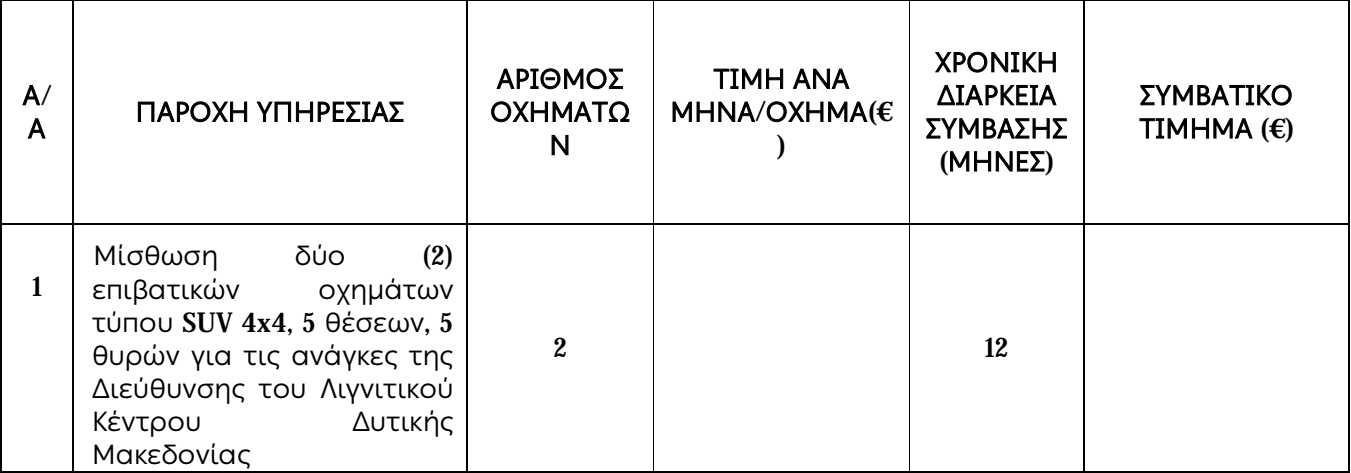

## **Ο ΠΡΟΣΦΕΡΩΝ**

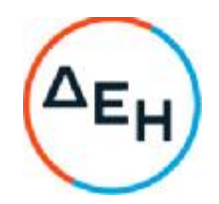

#### Ημερομηνία: 22.04.2021

 Αντικείμενο: Μίσθωση δύο (2) επιβατικών οχημάτων για τις ανάγκες της Διεύθυνσης του Λιγνιτικού Κέντρου Δυτικής Μακεδονίας

## **ΠΑΡΑΡΤΗΜΑ ΙΙ ΣΧΕΔΙΟΥ ΣΥΜΒΑΣΗΣ ΠΙΝΑΚΕΣ ΤΕΧΝΙΚΩΝ ΧΑΡΑΚΤΗΡΙΣΤΙΚΩΝ ΠΡΟΣΦΕΡΟΜΕΝΩΝ ΟΧΗΜΑΤΩΝ**

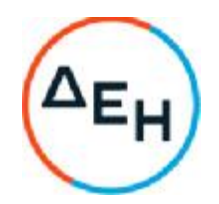

 Αντικείμενο: Μίσθωση δύο (2) επιβατικών οχημάτων για τις ανάγκες της Διεύθυνσης του Λιγνιτικού Κέντρου Δυτικής Μακεδονίας

## **ΤΕΧΝΙΚΑ ΧΑΡΑΚΤΗΡΙΣΤΙΚΑ ΕΠΙΒΑΤΗΓΟΥ ΟΧΗΜΑΤΟΣ** (1)

#### **Υπεύθυνη Δήλωση**

Δηλώνω υπεύθυνα ότι το όχημα που προσφέρω διαθέτει τα παρακάτω τεχνικά χαρακτηριστικά:

#### **ΣΤΟΙΧΕΙΑ ΟΧΗΜΑΤΟΣ**:

ΕΡΓΟΣΤΑΣΙΟ ΚΑΤΑΣΚΕΥΗΣ :\_\_\_\_\_\_\_\_\_\_\_\_\_\_\_\_ ΤΥΠΟΣ/ΜΟΝΤΕΛΟ: \_\_\_\_\_\_\_\_\_\_\_\_\_\_\_\_\_\_\_\_\_\_

ΑΡ. ΑΔΕΙΑΣ ΚΥΚΛΟΦΟΡΙΑΣ : \_\_\_\_\_\_\_\_\_\_\_\_\_\_\_

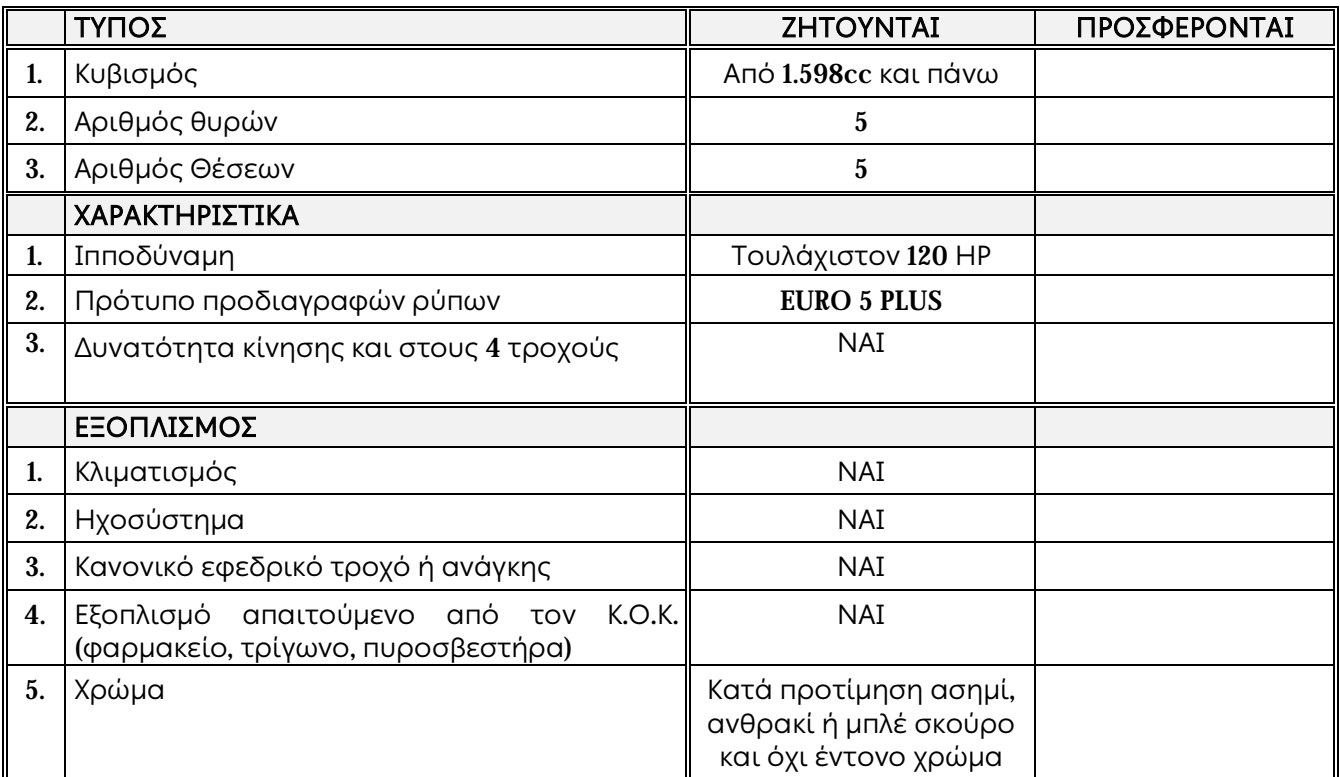

## **Ο ΠΡΟΣΦΕΡΩΝ**

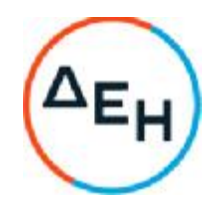

#### Αντικείμενο: Μίσθωση δύο (2) επιβατικών οχημάτων για τις ανάγκες της Διεύθυνσης του Λιγνιτικού Κέντρου Δυτικής Μακεδονίας

## **ΤΕΧΝΙΚΑ ΧΑΡΑΚΤΗΡΙΣΤΙΚΑ ΕΠΙΒΑΤΗΓΟΥ ΟΧΗΜΑΤΟΣ** (2)

#### **Υπεύθυνη Δήλωση**

Δηλώνω υπεύθυνα ότι το όχημα που προσφέρω διαθέτει τα παρακάτω τεχνικά χαρακτηριστικά:

#### **ΣΤΟΙΧΕΙΑ ΟΧΗΜΑΤΟΣ**:

ΕΡΓΟΣΤΑΣΙΟ ΚΑΤΑΣΚΕΥΗΣ :\_\_\_\_\_\_\_\_\_\_\_\_\_\_\_\_ ΤΥΠΟΣ/ΜΟΝΤΕΛΟ: \_\_\_\_\_\_\_\_\_\_\_\_\_\_\_\_\_\_\_\_\_

ΑΡ. ΑΔΕΙΑΣ ΚΥΚΛΟΦΟΡΙΑΣ : \_\_\_\_\_\_\_\_\_\_\_\_\_\_\_

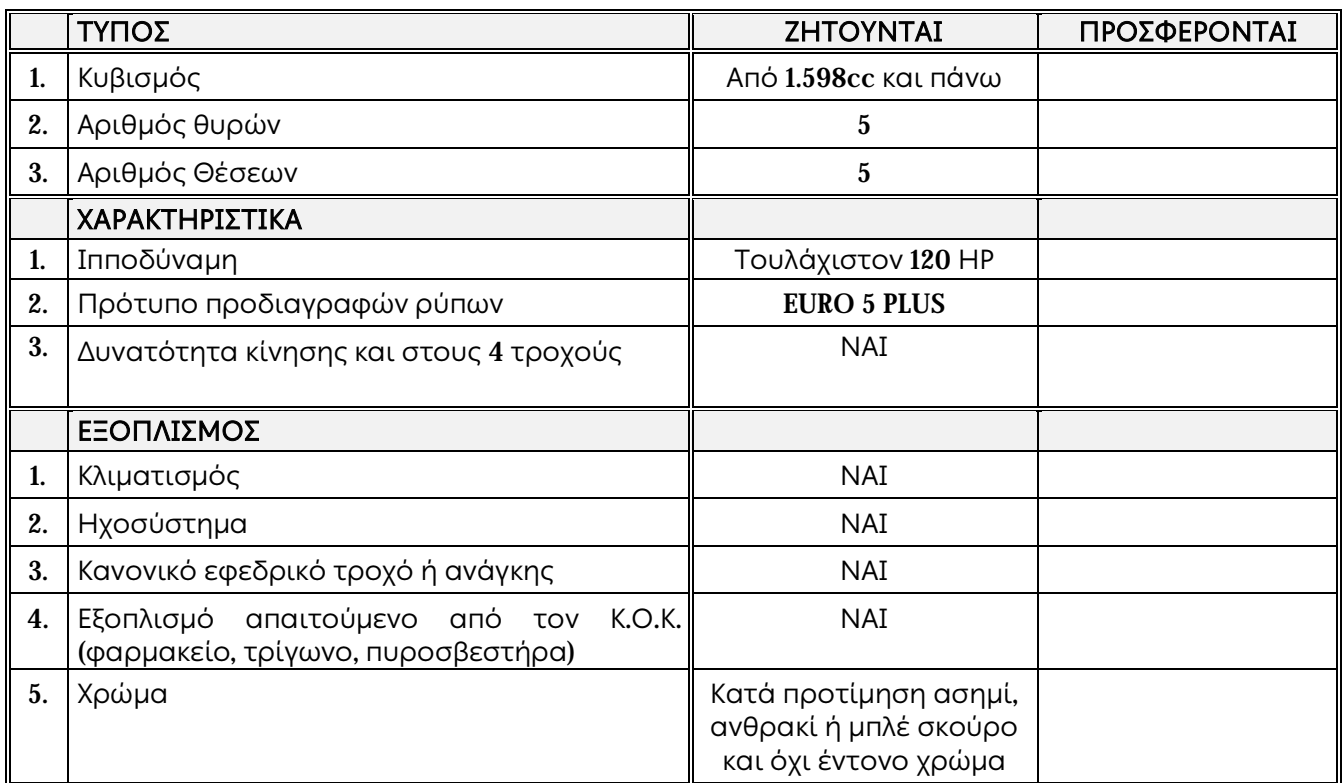

# **Ο ΠΡΟΣΦΕΡΩΝ**

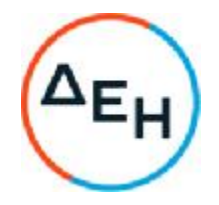

Ημερομηνία: 22.04.2021

 Αντικείμενο: Μίσθωση δύο (2) επιβατικών οχημάτων για τις ανάγκες της Διεύθυνσης του Λιγνιτικού Κέντρου Δυτικής Μακεδονίας

# **ΥΠΟΔΕΙΓΜΑΤΑ**

ΤΕΥΧΟΣ 3 ΑΠΟ 3

…………… …………… ………………

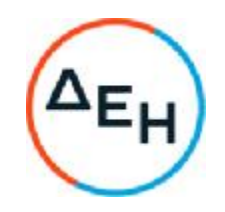

#### **Υ Π Ο Δ Ε Ι Γ Μ Α**

#### **ΥΠΕΥΘΥΝΗ ΔΗΛΩΣΗ ΝΟΜΙΜΟΠΟΙΗΣΗΣ ΠΡΟΣΦΕΡΟΝΤΟΣ**<sup>1</sup>

Ο υπογράφων ως εκπρόσωπος του προσφέροντος …… <sup>2</sup>…… δηλώνω ότι:

- 1. Ο προσφέρων είναι εγγεγραμμένος στο Γενικό Εμπορικό Μητρώο (Γ.Ε.ΜΗ.) με αριθ. μερίδας ……… και τηρεί όλες τις υποχρεώσεις δημοσιότητας σύμφωνα με την κείμενη νομοθεσία και ειδικότερα το ν. 3419/2005.
- 2. …… <sup>3</sup>…… του προσφέροντος νομικού προσώπου είναι:
- 3. Νόμιμος εκπρόσωπος του προσφέροντος νομικού προσώπου είναι ……
- 4. Το προσφέρον νομικό πρόσωπο νομίμως:
	- 4.1 αποφάσισε να συμμετάσχει στο Διαγωνισμό ………………………,
	- 4.2 όρισε τον/τους ………………………… να υπογράψουν την προσφορά
	- 4.3 όρισε τον/τους …………………………. να παρίστανται ως εκπρόσωποί του κατά την αποσφράγιση των προσφορών, σύμφωνα με τα προβλεπόμενα στη Διακήρυξη.
- 5. Έλαβε πλήρη γνώση της Διακήρυξης με στοιχεία …………………………… καθώς και του συνημμένου σε αυτή σχεδίου σύμβασης τους όρους της οποίας αποδέχεται ρητά και ανεπιφύλακτα.
- 6. Η Προσφορά του θα παραμείνει σε ισχύ για δύο (2) μήνες.
- 7. Ο Διαγωνιζόμενος μέχρι την ημέρα υποβολής της προσφοράς του συμμορφώνεται πλήρως με το σύνολο των διατάξεων που αναφέρονται αναλυτικά στην παρ. 2 του άρθρου 5 του ΚΕΠΥ, ως εκάστοτε ισχύει, και συνοπτικά έχουν ως εξής:
	- 7.1 Είναι φορολογικά και ασφαλιστικά ενήμερος.
	- 7.2 Δεν έχει καταδικαστεί με αμετάκλητη απόφαση για παράβαση του περιβαλλοντικού, κοινωνικού και εργατικού δικαίου.
	- 7.3 Δεν έχει υποβάλει σοβαρές ψευδείς δηλώσεις, δεν έχει επιδείξει σοβαρή ή επαναλαμβανόμενη πλημμέλεια κατά την εκτέλεση ουσιώδους απαίτησης στο πλαίσιο προηγούμενης σύμβασης με αντικείμενο σχετικό με το προκηρυσσόμενο, που είχε ως αποτέλεσμα την πρόωρη καταγγελία της προηγούμενης σύμβασης, αποζημιώσεις ή άλλες παρόμοιες κυρώσεις.

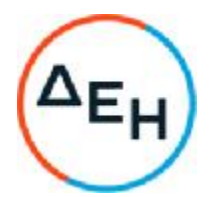

- 7.4 Δεν τελεί σε πτώχευση ούτε σε διαδικασία κήρυξης πτώχευσης, δεν τελεί σε κοινή εκκαθάριση ούτε υπό διαδικασία έκδοσης απόφασης κοινής εκκαθάρισης.
- 7.5 Δεν έχει καταδικαστεί με αμετάκλητη απόφαση για σοβαρό επαγγελματικό παράπτωμα ή κάποιο από τα αδικήματα της διαφθοράςδωροδοκίας, της συμμετοχής σε εγκληματική οργάνωση, της διάπραξης τρομοκρατικών εγκλημάτων, της παιδικής εργασίας, της νομιμοποίησης εσόδων από παράνομες δραστηριότητες και της απάτης σύμφωνα με την ισχύουσα νομοθεσία.
- 7.6 Δεν έχει συνάψει συμφωνίες για στρέβλωση του ανταγωνισμού.
- 7.7 Δεν έχει επηρεάσει με αθέμιτο τρόπο τη λήψη αποφάσεων, δεν έχει αποκτήσει εμπιστευτικές πληροφορίες, ή δεν έχει παράσχει παραπλανητικές πληροφορίες που σχετίζονται ουσιωδώς με τη διαδικασία ανάθεσης της σύμβασης.
- 7.8 <sup>4</sup>Δεν του έχουν επιβληθεί κυρώσεις για παραβάσεις της εργατικής νομοθεσίας ()<sup>5</sup>
- 8. Δεν συντρέχει κατάσταση σύγκρουσης συμφερόντων σύμφωνα με τα προβλεπόμενα στην παρ. 2 του άρθρου 5 του ΚΕΠΥ.
- 9. Ο Διαγωνιζόμενος δεσμεύεται, εφόσον ζητηθεί από την αρμόδια Υπηρεσία της ΔΕΗ, να προσκομίσει εντός ευλόνου προθεσμίας<sup>6</sup> από τη γνωστοποίηση του αιτήματος, τα αντίστοιχα αποδεικτικά - δικαιολογητικά των πιο πάνω δηλωθέντων.
- 10. Σε περίπτωση οψιγενούς μεταβολής οποιουδήποτε στοιχείου της προσφοράς μας, αναφορικά με τις προϋποθέσεις για τη μη συνδρομή λόγων αποκλεισμού, κατά τη διάρκεια ισχύος αυτής ή/και της τυχόν σύμβασης που θα συναφθεί, δεσμευόμαστε να γνωστοποιήσουμε στη ΔΕΗ αμελλητί την υπόψη μεταβολή.

Ημερομηνία<sup>7</sup>:……………

Ο Δηλών

(Ονοματεπώνυμο – ιδιότητα- υπογραφή)

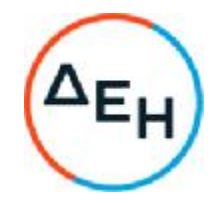

#### ΟΔΗΓΙΕΣ

l

- **<sup>1</sup>** Όταν ο προσφέρων είναι φυσικό πρόσωπο η παρούσα Υπεύθυνη Δήλωση θα πρέπει, με κατάλληλη διαμόρφωση, να καλύπτει τις παρακάτω παραγράφους 1, 5, και, εάν δεν παρίσταται αυτοπροσώπως στην αποσφράγιση, την παράγραφο 4.3 εφόσον το επιθυμεί
- <sup>2</sup> Αναγράφεται από το Διαγωνιζόμενο η επωνυμία του προσφέροντος οικονομικού φορέα
- <sup>3</sup> Αναγράφεται κατά περίπτωση νομικής μορφής του προσφέροντος «μέλη του Διοικητικού Συμβουλίου ……» ή «διαχειριστές ……»
- <sup>4</sup> Η παράγραφος 7.8 περιλαμβάνεται σε όλες τις συμβάσεις προϋπολογισμένης δαπάνης άνω του ποσού των είκοσι χιλιάδων Ευρώ (20.000,00€), με εξαίρεση τις συμβάσεις καθαρισμού και φύλαξης των εγκαταστάσεων. Στις συμβάσεις καθαρισμού και φύλαξης των εγκαταστάσεων τίθεται όταν η προϋπολογισμένη δαπάνη είναι μεγαλύτερη του ποσού των δύο χιλιάδων και πεντακοσίων Ευρώ (2.500,00€), το δε περιεχόμενο της παρένθεσης αντικαθίσταται ως εξής «(περίπτωση γ, παρ. 2, άρθρου 68 του ν. 3863/2010 ως ισχύει)»
- <sup>5</sup> Με εξαίρεση τις συμβάσεις καθαρισμού και φύλαξης των εγκαταστάσεων, μέχρι να καταστεί εφικτή η έκδοση του σχετικού πιστοποιητικού από το Σώμα Επιθεώρησης Εργασίας (ΣΕΠΕ), αυτό αντικαθίσταται από υπεύθυνη δήλωση του οικονομικού φορέα, χωρίς να απαιτείται επίσημη δήλωση του ΣΕΠΕ σχετικά με την έκδοσή του Στις συμβάσεις καθαρισμού και φύλαξης των εγκαταστάσεων,δεδομένου ότι υφίσταται σχετικό Μητρώο Παραβατών στο ΣΕΠΕ, προσκομίζεται το αντίστοιχο πιστοποιητικό
- <sup>6</sup> Αναφορικά με το χρόνο προσκόμισης και ισχύος των αιτουμένων αποδεικτικών-δικαιολογητικών ισχύουν τα ακόλουθα:

α. Τα εν λόγω δικαιολογητικά-αποδεικτικά προσκομίζονται εντός δέκα (10) ημερών από την υποβολή του σχετικού αιτήματος. Αν δεν προσκομισθούν ή υπάρχουνελλείψεις σε αυτά που υποβλήθηκαν και ο διαγωνιζόμενος ή/και ανάδοχος υποβάλλει εντός της προαναφερόμενης προθεσμίας αίτημα προς την Επιχείρηση για την παράταση της προθεσμίας υποβολής, το οποίο συνοδεύεται με αποδεικτικά έγγραφα από τα οποία να αποδεικνύεται ότι έχει αιτηθεί τη χορήγηση των δικαιολογητικών, η ΔΕΗ παρατείνει την προθεσμία υποβολής αυτών για όσο χρόνο απαιτηθεί για τη χορήγησή τους από τις αρμόδιες αρχές

β. Εάν στις ειδικές διατάξεις που διέπουν την έκδοση των υπόψη δικαιολογητικών δεν προβλέπεται χρόνος ισχύος αυτών, θεωρούνται έγκυρα και ισχύοντα εφόσον έχουν εκδοθεί έως τρείς (3) μήνες από την υποβολή τους. Οι ένορκες βεβαιώσεις που τυχόν προσκομίζονται για αναπλήρωση δικαιολογητικών εφόσον έχουν συνταχθεί έως τρείς (3) μήνες από την υποβολή τους

<sup>7</sup> Υπογράφεται έως δέκα (10) ημέρες πριν την ημερομηνία υποβολής της

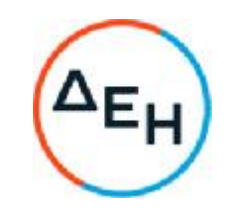

## **Υ Π Ο Δ Ε Ι Γ Μ Α**

## **ΕΓΓΥΗΤΙΚΗ ΕΠΙΣΤΟΛΗ ΚΑΛΗΣ ΕΚΤΕΛΕΣΗΣ**

Ημερομηνία:

Προς

τη ΔΗΜΟΣΙΑ ΕΠΙΧΕΙΡΗΣΗ ΗΛΕΚΤΡΙΣΜΟΥ Α.Ε. Χαλκοκονδύλη 30, 104 32 ΑΘΗΝΑ

Σας γνωρίζουμε ότι εγγυόμαστε ανέκκλητα και ανεπιφύλακτα έναντί σας υπέρ του Αναδόχου σας:

…… <sup>1</sup>……

παραιτούμενοι ρητά ανέκκλητα και ανεπιφύλακτα από την ένσταση της διζήσεως και διαιρέσεως, καθώς και από τις μη προσωποπαγείς ενστάσεις του πρωτοφειλέτη ευθυνόμενοι σε ολόκληρο και ως αυτοφειλέτες και μέχρι του ποσού των …… <sup>2</sup>……, για την ακριβή, πιστή και εμπρόθεσμη εκπλήρωση όλων των υποχρεώσεων του Αναδόχου της υπ' αριθ. .................... Σύμβασης και των τυχόν συμπληρωμάτων της και σε απόλυτη συμμόρφωση προς τους όρους της. Αντίγραφο αυτής μας παραδόθηκε, βεβαιώνεται δε με την παρούσα η λήψη του.

Το αντικείμενο της Σύμβασης είναι ………… με συμβατικό προϋπολογισμό …………

Σε κάθε περίπτωση κατά την οποία, σύμφωνα με την εγγύηση, θα κρίνατε ότι ο παραπάνω Ανάδοχος παρέβη οποιαδήποτε υποχρέωσή του από εκείνες τις οποίες ανέλαβε με τη παραπάνω Σύμβαση, αναλαμβάνουμε την υποχρέωση με την παρούσα να σας καταβάλουμε αμελλητί και σε κάθε περίπτωση εντός πέντε (5) ημερών από την έγγραφη ειδοποίησή σας, χωρίς καμιά από μέρους μας αντίρρηση, αμφισβήτηση ή ένσταση και χωρίς να ερευνηθεί το βάσιμο ή μη της απαίτησής σας, το ποσό της εγγύησης στο σύνολό του ή μέρος του, σύμφωνα με τις οδηγίες σας και αμέσως μετά το σχετικό αίτημά σας, χωρίς να απαιτείται για την παραπάνω πληρωμή οποιαδήποτε εξουσιοδότηση, ενέργεια ή συγκατάθεση του Αναδόχου και χωρίς να ληφθεί υπόψη οποιαδήποτε τυχόν σχετική αντίρρησή του, ένσταση, επιφύλαξη ή προσφυγή του στα Δικαστήρια ή τη Διαιτησία, με αίτημα τη μη κατάπτωση της παρούσας ή τη θέση της υπό δικαστική μεσεγγύηση.

Τέλος, σας δηλώνουμε ότι η εγγύησή μας θα εξακολουθεί να ισχύει μέχρι την εκπλήρωση από τον Ανάδοχο όλων των υποχρεώσεων, τις οποίες έχει αναλάβει με την αντίστοιχη Σύμβαση και τα τυχόν συμπληρώματά της, αλλά όχι αργότερα από .......<sup>3</sup>...... μήνες από την ημερομηνία θέσης σε ισχύ της Σύμβασης. Η ισχύς της παρούσας εγγυητικής θα παραταθεί πέραν της προαναφερθείσας προθεσμίας χωρίς καμία αντίρρηση εκ μέρους μας, μετά από γραπτή απαίτησή σας που θα υποβληθεί πριν από την ημερομηνία λήξης ισχύος της παρούσας εγγυητικής.

Με τη λήξη της περιόδου εγγύησης ή της παράτασης που ζητήθηκε από τη ΔΕΗ, η παρούσα εγγυητική θα επιστραφεί σε εμάς μαζί με έγγραφη δήλωσή σας, η οποία θα μας απαλλάσσει από την εγγυοδοσία μας.

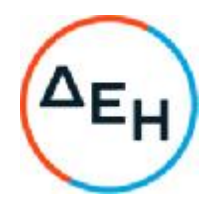

#### -ΟΔΗΓΙΕΣ

- **<sup>1</sup>** Ανάλογα με τη μορφή του διαγωνιζόμενου αναγράφεται από τον εκδότη της εγγυητικής επιστολής μια από τις παρακάτω επιλογές:
	- Σε περίπτωση φυσικού προσώπου: …… (ονοματεπώνυμο, πατρώνυμο)……, …… (ΑΦΜ)……, ……(δ/νση)…… ή
	- Σε περίπτωση νομικού προσώπου: …… (επωνυμία)……, …… (ΑΦΜ)……, …… (δ/νση έδρας)…… ή
	- Σε περίπτωση Σύμπραξης/Ένωσης: των φυσικών ή νομικών προσώπων

α) …… (επωνυμία) ……, …… (ΑΦΜ) ……, …… (δ/νση κατοικίας ή έδρας) …… β) …… (επωνυμία) ……, …… (ΑΦΜ) ……, …… (δ/νση κατοικίας ή έδρας) …… …… κ.ο.κ. …… που ενεργούν εν προκειμένω ως Σύμπραξη/Ένωση και ευθύνονται εις ολόκληρον το κάθε

μέλος έναντι της ΔΕΗ

- <sup>2</sup> Αναγράφεται σε ευρώ το ποσό ολογράφως και αριθμητικώς
- <sup>3</sup> Συμπληρώνεται από την υπηρεσία που διενεργεί τη διαδικασία ο κατάλληλος αριθμός μηνών συνεκτιμώντας το χρονοδιάγραμμα ολοκλήρωσης της σύμβασης πλέον ενός περιθωρίου από τυχόν καθυστερήσεις (π.χ. σε έργο με χρονικό ορίζοντα οριστικής παραλαβής τους δεκαοχτώ (18) μήνες μπορεί η μέγιστη ισχύς της εγγυητικής να ορίζεται σε είκοσι δύο (22) μήνες)

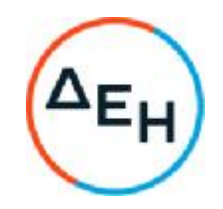

#### Αριθμός Σύμβασης: 2021.801/ΛΚΔΜ

#### Αντικείμενο: Μίσθωση δύο (2) επιβατικών οχημάτων για τις ανάγκες της Διεύθυνσης του Λιγνιτικού Κέντρου Δυτικής Μακεδονίας

## **ΠΡΩΤΟΚΟΛΛΟ ΠΑΡΑΔΟΣΗΣ** & **ΠΑΡΑΛΑΒΗΣ ΟΧΗΜΑΤΩΝ**

Σήμερα \_\_\_\_\_\_\_\_\_\_\_\_\_\_\_\_\_\_ στην ΔΕΗ Α.Ε / ΔΛΚΔΜ τα παρακάτω συμβαλλόμενα μέρη, αφενός η ΔΗΜΟΣΙΑ ΕΠΙΧΕΙΡΗΣΗ ΗΛΕΚΤΡΙΣΜΟΥ A.E., που εκπροσωπείται νόμιμα σ΄αυτή την περίπτωση από τον κ. \_\_\_\_\_\_\_\_\_\_\_\_\_\_\_\_\_\_\_\_\_\_\_\_\_\_\_\_\_ και αφετέρου η εταιρεία \_\_\_\_\_\_\_\_\_\_\_\_\_\_\_\_\_\_\_\_\_\_\_\_\_\_\_\_\_\_\_\_\_\_\_\_\_\_\_\_\_\_ (ΔΟΥ \_\_\_\_\_\_\_\_\_\_\_\_\_\_\_\_\_\_, ΑΦΜ \_\_\_\_\_\_\_\_\_\_\_\_\_\_\_\_) που έχει έδρα στην \_\_\_\_\_\_\_\_\_\_\_\_\_\_\_\_\_\_\_\_\_\_\_\_\_ οδός \_\_\_\_\_\_\_\_\_\_\_\_\_\_\_\_\_\_\_\_\_\_\_\_\_\_\_\_\_\_ αριθ. \_\_\_\_\_\_ και εκπροσωπείται νόμιμα από τον κ. \_\_\_\_\_\_\_\_\_\_\_\_\_\_\_\_\_\_\_\_\_\_\_\_\_\_\_\_συνομολόγησαν τη σύμβαση αυτή και συμφώνησαν τους όρους που αναγράφονται πιο κάτω.

Στα κείμενα που ακολουθούν ο πρώτος από τους συμβαλλόμενους θα ονομάζεται «ΜΙΣΘΩΤΡΙΑ» και ο δεύτερος «ΕΚΜΙΣΘΩΤΡΙΑ».

1.Η παράδοση εκ μέρους της Εκμισθώτριας δύο (2) επιβατικών οχημάτων στη Μισθώτρια σύμφωνα με τον παρακάτω Πίνακα:

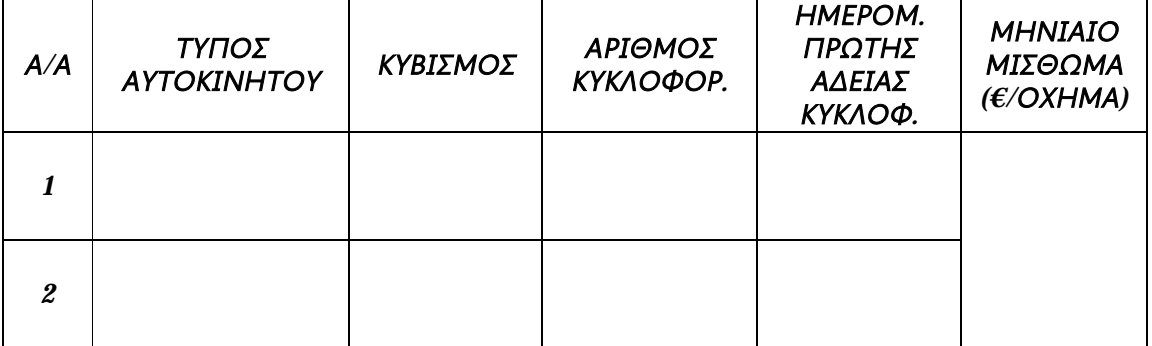

- 2.Η αποδοχή εκ μέρους της Μισθώτριας του οχήματος του συνημμένου παραρτήματος, το οποίο, αφού επιθεώρησε και βρήκε αυτό σε άριστη κατάσταση και της απολύτου αρεσκείας της, παραλαμβάνει με την υπογραφή του παρόντος πρωτοκόλλου.
- 3. Ρητά συμφωνείται ότι, σύμφωνα με το Άρθρο 17 του Συμφωνητικού, η ημερομηνία υπογραφής του παρόντος πρωτοκόλλου καθίσταται ως ημερομηνία έναρξης υπολογισμού των δώδεκα (12) μισθωτικών μηνών για τα οχήματα του παραπάνω Πίνακα.
- 4.Ρητά δια του παρόντος καθορίζεται ότι η καταβολή του μηνιαίου μισθώματος, όπως αυτό καθορίζεται στην Άρθρο 1 του Συμφωνητικού, για τα οχήματα του παραπάνω

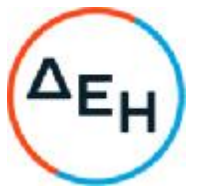

Πίνακα θα γίνεται από τη ΔΕΗ Α.Ε. / ΔΛΚΔΜ που εκπροσωπεί τη ΔΕΗ Α.Ε για την υπογραφή του παρόντος και εδρεύει στην Αθήνα οδός Χαλκοκονδύλη αριθ. 32.

Στη ΔΕΗ Α.Ε. / ΔΛΚΔΜ η Εκμισθώτρια θα υποβάλλει τα αναγκαία προς πληρωμή έγγραφα, όπως αυτά περιγράφονται στην παρ. 7 της μισθωτικής Σύμβασης.

5.Σε πίστωση των παραπάνω το παρόν υπογράφηκε από τους εκπροσώπους της Εκμισθώτριας και της Μισθώτριας σε δύο (2) πρωτότυπα και πήρε από ένα ο καθένας.

**ΓΙΑ ΤΗΝ ΕΚΜΙΣΘΩΤΡΙΑ ΓΙΑ ΤΗ ΔΕΗ Α**.**Ε** / **ΔΛΚΔΜ**

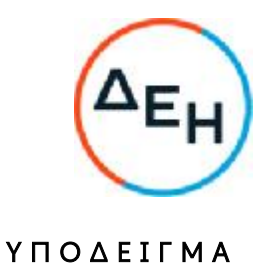

## **ΔΗΛΩΣΗ ΣΥΝΥΠΕΥΘΥΝΟΤΗΤΑΣ**

**Σε περίπτωση Σύμπραξης** / **Ένωσης φυσικών ή και νομικών προσώπων** (καλύπτει την παράγραφο 7.5 του τεύχους Πρόσκληση υποβολής προσφοράς σε διαγωνιστική διαδικασία)

Τα υπογράφοντα μέλη ......<sup>1</sup>...... για ......<sup>2</sup>......

1. .........................................................................................................

2. ............................................................................................................

3. ...........................................................................................................

δηλώνουμε ότι στο πλαίσιο της υποβολής της Προσφοράς μας στην πιο πάνω διαγωνιστική διαδικασία, και σε περίπτωση ανάθεσης της σύμβασης σε εμάς, θα είμαστε πλήρως υπεύθυνοι απέναντι στη ΔΕΗ, από κοινού, αδιαίρετα και σε ολόκληρο κατά την εκτέλεση των υποχρεώσεών μας που απορρέουν από την Προσφορά μας και από τη σύμβαση.

Ημερομηνία<sup>3</sup>:................

Οι Δηλούντες

(Ονοματεπώνυμο – ιδιότητα- υπογραφή)

#### ΟΔΗΓΙΕΣ

-

**<sup>1</sup>** Αναγράφεται ανάλογα με τη μορφή του προσφέροντος π.χ. «της σύμπραξης» ή «της ένωσης» ή «της κοινοπραξίας»

<sup>2</sup> Αναγράφεται το αντικείμενο της διαγωνιστικής διαδικασίας

<sup>3</sup> Υπογράφεται έως δέκα (10) ημέρες πριν την ημερομηνία υποβολής της